# **J Tutorial and Statistical Package**

Keith Smillie

Department of Computing Science University of Alberta Edmonton, Alberta T6G 2E8

smillie@cs.ualberta.ca

 The array language **J** is introduced with examples chosen mostly from elementary statistics. The topics include frequency tabulations, measures of central tendency and dispersion, correlation and regression, analysis of variance, probability distributions, random variables, chisquare, and nonparametric methods. The principal **J** verbs are summarized in a format which may serve as a self-contained statistical package. Both the **J** plotting facilities and the Form Editor for the construction of Windows forms are used for the presentation of some of the results. The paper and the corresponding script files are available on the Web at

*http://www.cs.ualberta.ca/~smillie/Jpage/Jpage.html*.

# **Table of Contents**

# **Introduction**

## **A simple example**

### **Discrete frequencies**

- Range frequencies
- Nub frequencies

# **Grouped frequencies**

# **Barcharts**

# **Stem-and-leaf diagrams**

# **Means**

- Arithmetic mean
- Geometric mean
- Harmonic mean

# **Other averages**

- Median
- Mode

#### **Variability**

- Variance
- Standard deviation
- Quartiles

#### **Summaries**

- Five-statistic summary
- Summary table

#### **Correlation and regression**

- Correlation coefficient
- Simple linear regression

### **Analysis of variance**

## **Probability distributions**

- Discrete distributions
- Continuous distributions

## **Random variables**

- Random integers
- Uniform random variables
- Normal random variables

• Exponential random variables

## **Chi-square**

- Goodness of fit
- Contingency tables
- $2 \times 2$  tables

# **Nonparametric methods**

- Ranks
- Rank correlation coefficient
- Runs

# **References**

# **Further examples**

# **Common mean**

**Coupon collector's problem** 

**German army corps example** 

**Central limit theorem** 

**Throwing dice** 

**A few more numbers** 

# **Appendices**

- **1. A brief summary of J**
- **2. A J statistical package**
- **3. Graphics**
- **4. Windows forms**

# **5. J vocabulary**

# **J Tutorial and Statistical Package**

```
3 
         141 
        59265 
      3589793 
     238462643 
    38327950288 
   4197169399375 
  105820974944592 
 30781640628620899 
8628034825342117067
```
*The quantity of meaning compressed into small space by algebraic signs, is another circumstance that facilitates the reasonings we are accustomed to carry on by their aid.* 

Charles Babbage, 1827.

*By relieving the brain of all unnecessary work, a good notation sets it free to concentrate on more advanced problems, and in effect increases the mental power of the race.* 

Alfred North Whitehead, 1911.

*Progress in mastering mathematics depends on reducing familiar laborious processes to automatic mental routines which no longer require conscious thought, this then creates mental space to allow the learner to concentrate on new, unfamiliar ideas.* 

> London Mathematical Society, Royal Statistical Society, Institute of Mathematics and its Applications, 1995.

# **Introduction**

**J** is a general-purpose language that may be used both as a programming language and also as a simple, executable notation for teaching a wide range of subjects. It is available for the Windows, WindowsCE, Mac, UNIX and Linux operating systems. The core language is identical in all versions. **J** can be integrated with other systems giving, for example, computational support to most graphics and spreadsheet packages.

 The principles underlying the design of **J** have been simplicity, brevity and generality. The data objects in **J** are scalars, one-dimensional lists, two-dimensional tables, and in general rectangular arrays of arbitrary dimension. In addition to the usual elementary arithmetical operations of addition, subtraction, multiplication, division and exponentiation, there is a large number of additional operations which are defined for arrays as well as for individual numbers.

**J** was developed by Kenneth Iverson as a modern dialect of APL, a language which he proposed and which was first implemented in the early 1960s. **J** provides the simplicity and generality of APL, may be printed on most printers since it uses the standard ASCII character set, and takes full advantage of recent developments in computer technology.

**J** is available in several releases, the latest being J5.01a. Most of the documentation is available online or may be downloaded in either PDF or HTML format. Further information including details of the pricing of J5.01a is available at the Iverson Software Inc. website at *www.jsoftware.com* which also contains links to related sites.

 All of the **J** development for the present paper has been done using J4.06 which is almost identical in language to J5.01a but which lacks the extensive enhancements to the environment of the latest release.

 Appendix 1 gives a short two-page introduction to **J** which might be read now by the person unfamiliar with the language. Persons wishing to continue their study of **J** should consult *J Introduction and Dictionary* (Iverson Software Inc., 1998) which gives a complete description of the language. It is an indispensible reference in learning and using **J**.

 Appendix 2 lists the principal verbs developed in this paper, except those appearing in the next section and in "Further examples", together with a brief statement of their syntax and forms a **J** Statistical Package which may be used independently of the present paper.

 Appendix 3 gives all of the figures referred to in the text that have been prepared using the plotting facilities in **J,** and Appendix 4 shows the Windows forms that have been constructed for a few of the examples.

 Appendix 5 gives a summary of the **J** vocabulary and has been taken from the **J** online Help with a few modifications.

# **A simple example**

 We shall introduce **J** with a simple example in which we are given the following list of groceries purchased and we are required to find the total cost:

1 bag oranges @ \$5.99

3 grapefruit  $(a)$  0.59

2 packages cream cheese  $(a)$  3.49

1 bag grapes @ 4.39

We may represent the prices by the list Prices in which each price occurs once for each item purchased:

Prices=: 0.59 5.99 0.59 0.59 3.49 3.49 4.39

Then the total cost is given by the sum  $+/$  Prices or 19.13, where the verb  $+/$  is derived from the verb *plus* + and the adverb *insert* / and gives the sum of the items in its list argument. Thus +/Prices is equivalent to the sum

 $0.59 + 5.99 + 0.59 + 0.59 + 3.49 + 3.49 + 4.39$ 

We may define the verb

```
sum=: +/so that sum Prices is 19.13.
```
We may also represent the prices by one list giving the price of each item

```
PriceList=: 0.59 5.99 3.49 4.39
```
and a second list

Qty=: 3 1 2 1

giving the quantity of each item purchased. Thus the total amount spent on each different good is

```
Qty * PriceList ,
```
where \* is the verb *times*, or

1.77 5.99 6.98 4.39 ,

and the total amount spent is

+/ Qty \* PriceList

or 19.13. We note that PriceList is obtained from Prices by selecting its unique items, and

PriceList=: ~Prices

where  $\sim$ . is the verb *nub*.

 The calculations given in the last paragraph may be performed with the defined verb wsum, for "weighted sum", defined as

wsum=: +/ @: \*

so that

Qty wsum PriceList

is 19.13. The conjunction  $at \ell$ :, which may be interpreted as "after", is used so that the sum is applied after the item-by-item products have been calculated. If a left argument of 1 is used with the verb  $wsum$ , it is applied as a multiplier to each item of the list right argument to give an unweighted sum of these items. Thus the expression 1 wsum Prices is 19.13.

 The two primitive verbs *plus* + and *times* \* take two arguments, one on the left and one on the right, as, for example, 3 + 5 which is 8 and 3 \* 8 which is 24. Such verbs are said to be *dyadic*. On the other hand, the verb  $nub \sim$ . with a single argument on the right is *monadic*, and, for example,  $\sim$ . 3 2 2 7 2 is 3 2 7. Defined verbs may be either monadic or dyadic, and we have sum and wsum as examples. These two verbs may be replaced with one *ambivalent* verb which may be used either monadically or dyadically. If Sum is such a verb, then Sum Prices is 19.13 and so is Qty Sum PriceList. The definition of ambivalent verbs will be discussed later in the paper.

The same symbol may represent either a monadic or dyadic function. It is important to distinguish

between the name of a symbol and the name or names of whatever it represents. For example, the symbol *percent* % represents the dyadic verb *divide* and the monadic verb *reciprocal*, and 4 % 5 is 0.8, and % 8 is 0.125. Both forms may appear in the same expression, and, for example,  $\frac{1}{6}$  4  $\frac{1}{6}$  5 is 1.25, and is read as "the reciprocal of (4 divided by 5).

 An alternative definition for the verb wsum provides an opportunity to introduce the very important concept of a *fork* which is defined as an uninterrupted sequence of three verbs. In general, if f, g and h are verbs, then the monadic fork  $(f \ q h) y$  has the value  $(f y) q (h y)$ . Before we give a simple example of a fork we shall introduce three verbs. The dyadic verbs *lesser of* <. and *larger of* >. give the lesser and larger values, respectively, of their arguments, and the dyadic verb *append* , joins its arguments. For example,  $3.5 < .6$  is  $3.5$ ,  $3.5 > .6$  is 6 and 1 2 3, 4 5 is 1 2 3 4 5. Now we may define the verb

minmax=:  $\langle . / , \rangle$  ,  $> . / ,$ 

where the sequence  $\langle ./ \rangle$ ,  $> ./$  is a fork, which gives the minimum and maximum items of its argument, and minmax Prices is 0.59 5.99 and so is minmax PriceList.

Now an alternative definition of wsum is

 $wsum=$ :  $[: + / *$ .

Here the first verb in the fork is the monadic verb *cap* [: which caps the left branch of the fork so that the verb  $+/$  is applied to the result of the dyadic verb  $*$  which gives the item-by-item products of the lists used as arguments. Which definition of wsum, or indeed of two comparable alternative definitions of any verb, is preferred is a matter of taste although the use of [:, especially with extended sequences of verbs, often results in fewer pairs of parentheses in the final expression.

# **Discrete frequencies**

 In this section we shall consider observations which are limited to non-negative integers and find the frequencies over either an arbitrary specified range or the nub which is the list of unique items. As an example we shall use the list

D=: 5 6 4 2 6 5 5 4 1 4 5 2

representing the (simulated) results of throwing a die twelve times, and the list

r=: 1 2 3 4 5 6

giving the range of possible values that can result on each throw. In this example the nub is the list

5 6 4 2 1

since a 3 did not occur on any of the throws

 We shall need the dyadic adverb *table* / which gives an array formed by inserting the verb it modifies between all possible pairs of items chosen from the two arguments. For example, if

p=: 1 2 3

and

```
q=: 1 2 3 4 5 ,
```
then

(p+/q) ; (p-/q) ; p\*/q

is the table

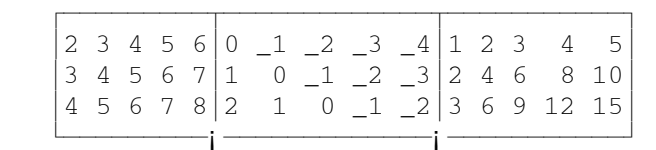

giving very small upper left portions of the integer addition, subtraction and multiplication tables. The dyadic verb *link* ; appends its two arguments with boxing if necessary.

Then the expression  $r = D$ , where  $r = i$  is the dyadic verb *equal*, gives the distribution table

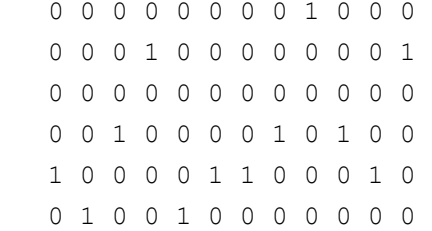

where the first row shows that a 1 occurred on the ninth throw, the second row that a 2 occurred on the fourth and twelfth throws, etc. The row sums given by

 $+$ /"1  $r=$ /D

are  $1 \t2 \t0 \t3 \t4 \t3$  and give the required frequencies. The row summation  $+$   $\prime$   $\cdot$  1 shows the use of the conjunction *rank* " to give the row sums rather the column sums.

The calculations in the last paragraph may be combined in the dyadic verb

fr=:  $+/''1$  @  $(=/)$ 

whose left argument gives the range of data and right argument the list of data so that

r fr D

is the required list of frequencies 1 2 0 3 4 3. The conjunction @ *atop*, which is similar to *at*  introduced earlier and which also may be interpreted as "after", is required so that the row sums are calculated after the distribution table has been found. An alternative definition is

fr=:  $\left| : + \right|$   $\left| * \right|$   $\left| * \right|$   $\left| * \right|$   $\left| * \right|$ 

 A two-column frequency table with the range in the first column and the corresponding frequencies in the second column is given by

frtab=:  $[ , . , f r ,$ so that  $r$  frtab  $D$  is the table 1 1 2 2 3 0 4 3 5 4 6 2 .

The dyadic verb *left* [ gives its left argument, and the dyadic verb *stitch* , . joins its arguments in a table. We also mention here the dyadic verb *right* ] which gives its right argument, and we have that  $1 \t2 \t3 \t4 \t5 \t is \t1 \t2 \t3 \t and \t1 \t2 \t3 \t1 \t4 \t5 \t is \t4 \t5$ . We note the use of a dyadic fork in the definition of frtab. In general, the dyadic fork x  $(f g h) y$  is  $(x f y) g (x h y)$ .

 A frequency table with two rows rather than two columns may be given simply with the monadic verb *transpose*  $|\cdot|$ : which interchanges the rows and columns of its argument so that  $|\cdot|$ : r frtab D is

1 2 3 4 5 6 1 2 0 3 4 2 .

 Instead of finding the frequencies over an arbitrary range of values, we may wish to limit the range to only those distinct values which occur in the data. We use the monadic verb *nub* **~.** introduced in the last section, and we have that the nub of the list  $\triangleright$  is  $\sim$ .  $\triangleright$  or  $\frac{1}{2}$  6 4 2 1. The monadic verb *self-classify* = gives the distribution table which relates the items of its argument to the nub of the argument, and, for example,  $=$   $\Box$  is

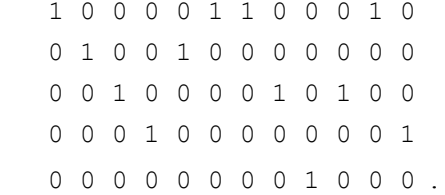

This table shows that a 5 occurs in the first, sixth, seventh and eleventh throws, a 6 on the second and fifth throws, etc. Since the row sums of the distribution table give the frequency of occurrence of the items of the nub, we define

 $nubfr =: +/ "1 0 =$ 

to give the list of frequencies so that nubfr D is  $4 \times 2 \times 3 \times 2 \times 1$  which means that D has four 5s, two 6s, etc.

A frequency table for the nub is given by

nubfrtab=:  $\sim$ . , nubfr .

Therefore, for the dice data D, we have that

```
(nubfrtab D) ; nubfrtab sort D
```
or

```
(nubfrtab ; nubfrtab @ sort)D
```
is

 $\overline{f}$   $\overline{f}$   $\overline{$  $|5 \t4|1 \t1|$  $|6 \t2 \t2 \t2|$  $4 \cdot 3 \mid 4 \cdot 3$  $2 \ 2 \ 5 \ 4$  $1 \; 1 \; 6 \; 2$ -i –

where in the first table the items of the nub occur in the order in which they occur in  $D$  and in the second table they occur in sorted order. We have used the "utility verb" sort, the details of which need not concern us here, for sorting the items of its list argument in nondecreasing order.

For a simpler definition of nubfr we introduce the dyadic adverb *key* /. which groups items of the

right noun argument according to the key given by the left noun argument and then applies its verb argument to each group. For example, for the dice data

D=: 5 6 4 2 6 5 5 4 1 4 5 2

which has been given previously the expression  $2|D|$  is the list

1 0 0 0 0 1 1 0 1 0 1 0

where the 0s and 1s correspond to even and odd numbers, respectively, showing on the corresponding throws. Then

 $(2|D)$   $\lt/$ . D

is the two-item list

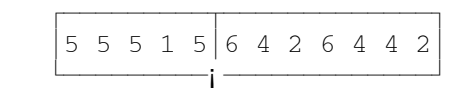

where the first item gives the even faces and the second item gives the odd faces. The expression  $(2|D)$   $\#/$ . D, where  $\#$  is the monadic verb *tally*, is the list 5 7 of the number of even and odd faces. Two more examples are  $D \leq /1$  D or

 ⁄ƒƒƒƒƒƒƒ¬ƒƒƒ¬ƒƒƒƒƒ¬ƒƒƒ¬ƒø ≥5 5 5 5≥6 6≥4 4 4≥2 2≥1≥ ¿ƒƒƒƒƒƒƒ¡ƒƒƒ¡ƒƒƒƒƒ¡ƒƒƒ¡ƒŸ

which groups the items of the nub and  $D \# /$ . D or 4 2 3 2 1 which counts them.

 In the examples of the previous paragraph we have introduced three additional primitive verbs. The dyadic verb *residue* | gives the remainder when the left argument divides the right, the monadic verb *box* < boxes its argument, and the monadic verb *tally* # gives the number of items in its argument. Finally, we introduce the monadic adverb *reflex*  $\sim$  which gives its verb argument equal left and right noun arguments, and, for example,  $\star \sim 1$  2 3 is equivalent to 1 2 3  $\star$  1 2 3 or 1 4 9. Then the final example in the previous paragraph may be written as  $\# / \sim D$ .

 Finally we give the alternative definition of the verb for nub frequencies as nubfr=:  $\# / . \sim$ .

#### **Grouped frequencies**

 The following data from Sprent (1977) give the sentence length for the first page of the 1973 Presidential Address of the Royal Statistical Society:

SentenceLength=: 11 31 45 31 12 31 39 16 21 31 36 28 31 39 31 22 33

The transposed nub frequency table is given by the expression

|: nubfrtab sort SentenceLength

and has the value

11 12 16 21 22 28 31 33 36 39 45 1 1 1 1 1 1 6 1 1 2 1

which may not be too helpful in getting an overall view of the distribution of sentence lengths. Therefore we shall give in this section verbs for finding the frequencies of an arbitrary list of data when grouped in intervals of equal width where the end points of the class intervals are given, and, for example, the list 2 5 8 11 would indicate that the intervals are 2 to 5, 5 to 8, and 8 to 11.

 The verbs for classified data are not as simple as those for discrete data which have just been discussed. They require the two utility verbs io which may be considered to be a generalization of the dyadic verb *index of* i. and midpts which gives the two-term moving averages of its list argument. As an example of the use of the first verb we have

```
1 3 5 7 9 11 io 5.2 8.6 3.4
```
which is the list  $2 \times 3 \times 1$ , showing that with zero-origin indexing  $5.2$  is in the third interval  $(5, 7)$ ,  $8.6$  is in the fourth interval  $(7, 9)$ , and  $(3, 4)$  is in the second interval  $(3, 5)$ . An example of the use of the second verb is

```
midpts 1 3 5 7 9 11
```
which is the list 2 4 6 8 10. We shall also use the verb ap for arithmetic progressions, where, for example, the expression ap  $1 \ 2 \ 6$  gives the list  $1 \ 3 \ 5 \ 7 \ 9 \ 11$  used in the last example.

The verbs for a frequency list and frequency table for classified data are given by

grfr=: i.@(<:@\$@[) fr io

and

```
grfrtab=: midpts@[,.grfr ,
```
respectively, the details of which are left to the interested reader. We shall use these verbs with the data on sentence lengths to find the number of sentences in each of the intervals (10,15), (15,20), ..., (40,45). The required list of intervals is given by

c=: ap 10 5 8

which has the value

10 15 20 25 30 35 40 45 .

Therefore, the list of grouped frequencies is

```
c grfr SentenceLength
```
or

2 1 2 1 7 3 1 ,

and the frequency table is given by

c grfrtab SentenceLength

which is

 12.5 2 17.5 1 22.5 2 27.5 1 32.5 7 37.5 3 42.5 1 .

 **J** programs may be incorporated into Windows forms designed by the user so that the programs may be used without any knowledge of the details of the computations or their implementation. These forms may be used within the **J** programming environment or independently of it. As an example the form given as Figure 4.1 in Appendix 4 computes summary statistics and also the frequency distribution of a set of data, which may be either discrete or continuous, given the left-hand end of the first class, the class width and the number of classes. It is shown here for an analysis of the data on sentence lengths. With the dice data given in a previous section the parameters would be 0.5, 1 and 6.

# **Barcharts**

 Instead of displaying the numerical values of the frequencies, we may represent the frequencies graphically with each frequency being represented by a bar of the appropriate length. The construction of the barchart requires several functions which will be introduced in the following paragraph.

 The dyadic verb *copy* # copies items from its right argument according to the items of its left argument, and, for example, the expression

0 1 0 1 0 1 # 1 2 3 4 5 6

is 2 4 6, and

 $(i. 4)$  # i. 4

or

0 1 2 3 # 0 1 2 3

#### is equal to

1 2 2 3 3 3 .

The monadic conjunction *bond* & may be used to bind an argument to a dyadic verb. For example, the verb

Triple=: 3&\* ,

or alternatively

```
 Triple=: *&3 ,
```
triples its argument, and Triple 12 is 36. The utility adverb EACH performs the operation specified by the left argument on each of the items specified by the right argument without preserving the boxing. For example,

1;1 2;1 2 3;1 2 3 4

is the list

is

```
\overline{f} , \overline{f} , |1|1 2|1 2 3|1 2 3 4|\frac{1}{\frac{1}{2}}\frac{1}{\frac{1}{2}}\frac{1}{\frac{1}{2}}and 
             +/ EACH 1;1 2;1 2 3;1 2 3 4 
             1 3 6 10 .
```
The above three functions are used in the expression  $\# \&\ast\ast\ast\ast$  EACH which replicates the symbol  $\ast$  a specified number of times, and, for example,

(#&'\*' EACH) 1 2 3

is the array

\* \*\*  $***$ 

We introduce for subsequent use the adverb each similar to EACH but which preserves boxing, and, for example,

+/ each 1;1 2;1 2 3;1 2 3 4

is

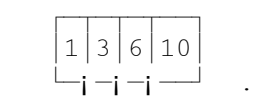

The verb

barchart=: ([: ": [: ,. [) , "1 [: ' '&,. [: bars ]

where

bars=:  $\#$ &'\*' EACH @ fr

follows from the above discussion. We note the use of the monadic verb *default format* ": which converts its argument to a character array. The barchart for the dice data

D=: 5 6 4 2 6 5 5 4 1 4 5 2

considered previously is given by the expression

(~. sort D) barchart nubfr sort D

or more simply by

(~. barchart nubfr) sort D ,

and is

 1 \*  $2 * *$  4 \*\*\* 5 \*\*\*\* 6 \*\*

 Barcharts may be drawn very simply with the plotting facilities in **J** which we shall introduce here so that we may use them in the remainder of this paper. Graphics may also be prepared by using the graphics facilities of some software package such as MS Works. We shall not however consider this second alternative here.

The **J** plotting package Plot requires utilities made available by the system command

load 'plot' ,

which provides the verb plot which will handle most simple plots, and also the verb pd which handles all calls to Plot and may be used to give greater control over the graphics output. The syntax of  $p$ lot is

opt plot data

where data gives the data to be plotted and  $opt$  gives the plotting options. We shall use some dice data to give two simple examples of the use of Plot.

A bar chart of the frequencies for the dice data  $\nabla$  is given by the expression

'bar' plot r fr D ,

where  $r=$ : 1 2 3 4 5 6 is the range as before, and is shown in Figure 3.1 in Appendix 3. Now consider throwing the die another 12 times and obtaining the results

DD=: 1 5 3 4 2 1 5 5 6 3 4 5

A barchart showing the frequencies for both sets of data is given by

'bar' plot (r fr D), : r fr DD

and is shown in Figure 3.2. We note the use of the dyadic verb *laminate* ,: and the expression

 $(r$  fr D), : r fr DD

gives the table of frequencies

1 2 0 3 4 2

2 1 2 2 4 1

from its left and right list arguments.

# **Stem-and-leaf diagrams**

 In a stem-and-leaf diagram the data are grouped by the integer quotient when divided by 10, i.e., all items between 0 and 9 which have an integer quotient of 0 are grouped together, all items between 10 and 19 which have an integer quotient of 1 are grouped together, etc. The integer quotient when multiplied by 10 is termed the "stem" and the remainders are termed "leaves". Furthermore, each stem is displayed once for the corresponding leaves. For example, the three items 15, 12 and 18 have a stem of 10 and leaves of 5, 2 and 8, and would be displayed in a stem-and-leaf diagram as

$$
\begin{array}{|c|c|c|c|}\n\hline\n10 & 2 & 5 & 8 \\
\hline\n\vdots & & & \n\end{array}
$$

The stem and leaf of a non-negative integer are given by the verbs

stem=: 10&\* @ <. @ %&10

and

leaf=: 10&|.

The monadic verb *floor* **<.** gives the largest integer less than or equal to its argument. Therefore, the diagram at the end of the last paragraph is given by the expression

```
(~.@stem;leaf) 12 15 18 .
```
The two verbs of the last paragraph may be used to give the very simple verb

SLdiag=: ~.@stem ;"0 stem </. leaf .

for a stem-and-leaf diagram where /. is the adverb *key* introduced in a previous section..

For the data on sentence lengths used previously we have

```
 sort SentenceLength
```
to be the list

#### 11 12 16 21 22 28 31 31 31 31 31 31 33 36 39 39 45

so that the stem-and-leaf diagram is the following:

SLdiag sort SentenceLength

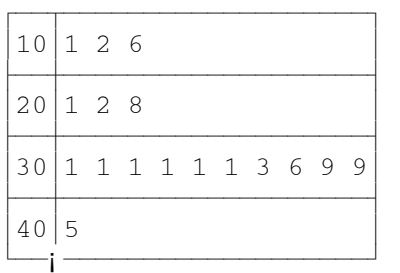

A slight modification to the verb for the stem-and-leaf diagram will give the verb

SLfrtab=: ~.@stem ,. stem #/. leaf

for a "stem-and-leaf frequency table", and we have that

SLfrtab sort SentenceLength

is the table

The **J** plot package may be used to display this frequency table as follows:

```
pd 'new' 
 pd 'type bar' 
 pd 'ytic 1 0' 
 pd 'title Stem & Leaf Table' 
 pd 'xlabel "10" "20" "30" "40"' 
 pd 3 3 10 1 
 pd 'show'
```
The resulting graph is shown in Figure 3.3.

# **Means**

 The arithmetic mean is defined as the sum of the observations divided by the number of observations. The geometric mean of *n* observations is defined as the *n*th root of the product of the observations. The harmonic mean is the reciprocal of the arithmetic mean of the reciprocal of the observations.

If we have a list of observations

w=: 62.3 58.5 44.6 50.3 ,

then the arithmetic mean is

 $+ / w$  % #w

which has the value 53.925. The expression for the arithmetic mean may be written as

 $(+/$  % #) w, and we may define the verb am=: +/ % # and am w is 53.925.

The geometric mean may be defined as

gm=: # %: \*/ ,

and gm w is equal to 53.4733. This is another example of a fork and gm w is equivalent to

 $(\#w)$   $\frac{6}{3}$ : \*/w.

In this definition we have the dyadic verb *root* %: which gives an arbitrary root, and, for example, 3 %: 64 is 4 and 2 %: 64 is 8. Since the monadic form of %: is *square root*, this last expression may also be written as %: 64.

 Similarities in the definitions of the arithmetic and geometric means may be seen from the two definitions

 $am=: +/$  % #

and

am=: #  $\frac{8}{3}$  +/

for the arithmetic mean, and

gm=: # %: \*/

# and

 $qm=$ : \*/  $\frac{1}{6}$ : ~ #

for the geometric mean. We note the dyadic adverb *passive* ~ which interchanges the left and right arguments of its associated verb. For example,  $5 \approx 12$  is 2.4, and we may define the verb

```
into=: \frac{6}{5}~
and 5 into 12 is 2.4.
```
The harmonic mean may be defined as either

```
hm=: % @ am @: %
```
or

hm=: [: % [: am % ,

and we have that hm w is 53.0169. In the first definition we note the use of the conjunctions  $\mathcal Q$  and  $\mathcal Q$ : which have been introduced previously.

The arithmetic, geometric and harmonic means may be calculated by the single verb

```
 allmeans=: am,gm,hm
```
so that allmeans w has the value 53.925 53.4733 53.0169.

The observations in the four-item list  $\bf{w}$  represent the yield in bushels per acre resulting from four replications with one variety of oats when the seeds receive one particular treatment before planting and have been taken from Steel and Torrie (1960). In all there were three different seed treatments, and a second variety of oats which we shall ignore in this example but will include in a later one. The data for the three treatments may be represented by the three-by-four array W which has the value

```
 62.3 58.5 44.6 50.3 
 63.4 50.4 45 46.7 
 64.5 46.1 62.6 50.3
```
which may be formed by the statement

```
W=: 3 4 $ 62.3 58.5 44.6 50.3 63.4 50.4 45 46.7 64.5 46.1 62.6 50.3
```
where the dyadic verb *shape*  $\frac{1}{2}$  shapes the right argument according to the left argument. The arithmetic means of the replications (columns) are given simply by the expression  $am \text{W}$  which has the value

63.4 51.6667 50.7333 49.1 .

The treatment (row) means are given by  $am''1$  W which is equal to

```
53.925 51.375 55.875
```
where the conjunction rank " applies the verb  $\Delta m$  to the rows of  $W$ . Verbs for row and columns may be defined for convenience if desired, and, for example, if

```
amrows=: am"1
```
and

```
amcols=: am , 
then amrows W is 
   53.925 51.375 55.875 
and amcols W is
```
63.4 51.6667 50.7333 49.1 .

 For a further example of the calculation of the means defined in this section we shall use the following data giving the 1988 per capita income for the fifty American states taken from Sternstein (1994) and given by the 50-item list Income displayed here as a table with 5 rows and 10 columns:

 5 10\$Income 126 195 149 122 189 164 228 177 165 150 169 127 176 147 148 159 128 122 150 193 207 164 168 110 155 127 152 174 190 219 125 193 141 127 155 133 150 162 168 128 125 137 146 120 154 176 166 117 154 137

The three means are simply calculated as follows:

```
 am Income 
155.28 
    gm Income 
153.009 
    hm Income 
150.83 
    allmeans Income
```
155.28 153.009 150.83

 We have already introduced the rank conjunction " to give the row sums of a two-dimensional array. Two examples are given in the verb

fr=:  $[: +/ "1 = /$ 

for discrete frequencies and the verb

amrows=: am"1

of this section for the row means. Before proceeding further with statistical concerns we should have a closer look at the very important concept of the rank of an array.

 A variable, or noun, may be a single atom or a list or a table or an array of higher dimension. The number of axes in an array is its *rank*, and atoms, lists and tables are of rank 0, 1 and 2, respectively, while higher-dimensional arrays have ranks greater than 2. The shape of an array is given by the monadic verb *shape of*  $\frac{1}{2}$  which gives the length of each axis of its argument, so that the number of items in the shape is the rank. Therefore, for any array a the shape is  $\hat{z}$  and its rank is  $\hat{z}$  a. The list

 $w =$ : 62.3 58.5 44.6 50.3

introduced earlier in the section has shape  $\zeta_{\rm w}$  or 4 and rank # $\zeta_{\rm w}$  or 1. Also the table W whose value is

 62.3 58.5 44.6 50.3 63.4 50.4 45.0 46.7 64.5 46.1 62.6 50.3

has 3 rows and 4 columns and its shape is  $\sin$  or 3 4 and its rank is  $\#\sin$  or 2. As a third example the three-dimensional array

 $T =: i. 3 4 ,$ 

where i. is the monadic verb *integers* which gives non-negative integers, has the value

 0 1 2 3 4 5 6 7 8 9 10 11 12 13 14 15 16 17 18 19 20 21 22 23 and  $ST$  is 2 3 4 and  $\#ST$  is 3.

 The last *k* axes of a variable determine a *rank k-cell* or more simply a *k-cell*. For example, for the table T the 0-cells are the atoms 0, 1, 2 ..., the 1-cells are the rows 0 1 2 3, 4 5 6 7, ..., the 2-cells are the two 3-by-4 tables, and the 3-cell is the array T. For an array of rank r the (r-1)-cells are known as the *(major*) *items*. The rank conjunction " is used to apply a primitive or defined verb to each of the kcells of its argument so that in the expression  $u''k$  y the verb u is applied to each k-cell of the argument y.

 One example of the use of the rank conjunction was for row and column means. The row means were given by

amrows=: am"1

and the column means by

amcols=: am which could also be defined as

amcols=: am"2 .

Finally we could define the verb

amitems=: am"0

to give the means of the items of it argument which are the items themselves although there would be no purpose in doing so. As another example for the array  $\text{T}$  we have  $+$ /"1  $\text{T}$  equal to

```
 6 22 38 
    54 70 86 , 
+/"2 T equal to
   12 15 18 21 
    48 51 54 57
and +/"3 T equal to
   12 14 16 18 
    20 22 24 26 
    28 30 32 34 .
```
#### **Other averages**

 In this section we shall give **J** verbs for two other commonly used measures of central tendency, the median and the mode. The median is the middle of the sorted observations and the mode is the most frequently occurring observation or observations.

The median of a list of observations is defined as the middle observation when the observations are arranged in sorted order if the number of observations is odd and the average of the two middle observations if the number is even. For example, for the list

u=: 22 14 32 30 19 16 28 21 25 31

the median is 23.5 since the items in sorted order are

14 16 19 21 22 25 28 30 31 32

and the middle items are 22 and 25.

 For a list with an odd number of items, 7, say, the index of the middle item is simply the number of items decremented by 1 and then divided by 2, or  $-:-:-7$  which is equal to 3, where  $\lt:$ : is the monadic verb *decrement* which subtracts 1 from its argument and -: is the monadic verb *halve* which halves its argument. (Note that indexing starts with 0 so that the indices for a seven-item list are  $0, 1, 2, 3, 4, 5$  and 6.) However, for a list with an even number of items, 8, say, a similar calculation would give the value 3.5 which is midway between the required indices 3 and 4. These two calculations may be combined in the expression

 $(<, \, >, )$  -:  $<: ,$ 

where the monadic verb *ceiling* > gives the smallest integer greater than or equal to its argument. For an argument of 7 this expression is 3 3 and for an argument of 8 is 3 4. Thus, in either case the

corresponding items need only be selected and averaged to give the median. Therefore, we may define the verb

midindices=: (<.,>.)@-:@<:@# ,

and, for example, midindices x is equal to 3 3 if x is a seven-item list and is equal to 3 4 if x is an eight-item list. A verb for the median is

median=: [: am midindices { sort

where { is the dyadic verb *from* which selects from its right argument those items whose indices are given by the left argument, and median u is 23.5.

The mode is defined as that item which occurs most frequently, and, for example, for the list

D=: 5 6 4 2 6 5 5 4 1 4 5 2

of dice data the mode is 5 since this value occurs four times. The mode may be found very simply using one of the frequency verbs defined previously.

First we shall define the utility verb

imax=: (] e. >./) # i.@#

to give the index or indices of the maximum item in a list, and, for example,

imax 7 10 4 3 10 0

is the list 1 4 of indices of the maximum item 10. The dyadic verb *member* e. gives a list of 0s and 1s with the 1s indicating the matches of the right argument in the left, and, for example,

7 10 4 3 10 0 e. 10 is the list  $0 \t1 \t0 \t0 \t1 \t0$ .

The verb mode may now be defined as

```
mode=: imax@nubfr { ~.
```
and mode D is 5. Two more examples are

```
 mode 1 2 3 2 3 2 3 4
```
which is 2 3, and

mode 1 2 3 4 which is 1 2 3 4.

 The median and the mode for the income data introduced in the last section are median Income which is 153 and mode Income which is 150 127, where the sorted income data are given by 5 10 \$ sort Income

which is the table

 110 117 120 122 122 125 125 126 127 127 127 128 128 133 137 137 141 146 147 148 149 150 150 150 152 154 154 155 155 159 162 164 164 165 166 168 168 169 174 176 176 177 189 190 193 193 195 207 219 228 .

# **Variability**

 The variance of a list of observations is defined as the sum of squares of the deviations of the observations from the arithmetic mean divided by one less than the number of observations. The standard deviation is the square root of the variance. The three quartiles of a sorted list are defined so that one quarter of the items lie between consecutive quartiles or between an end of the list and the adjacent quartile. The second quartile is thus the median.

If we have the list

 $w =$ : 62.3 58.5 44.6 50.3

which was introduced in a previous section, then deviations from the mean which is equal to 53.925 are given by

 $w - am w$ 

which is equal to

8.375 4.575 9.325 3.625.

The expression for deviations from the mean may be represented more simply as  $(- \text{am})$  w, where the two-verb sequence in parentheses is known as a *hook*. Thus we may define the verb

 $dev=:-am$ 

so that dev w is the above list of deviations. The verb

ss=:  $[: + / [ : * : \text{dev},$ 

where  $\star$ : is the monadic verb *square*, gives the sum of squares of deviations from mean and ss w is 191.167. The variance is

var=: ss % <:@# ,

and the standard deviation is

sd=: %: @ var . Thus var w is 63.7225 and sd w is 7.98264.

We noted above the use of a monadic hook in the definition of the verb dev. In general, for verbs q and h the monadic hook (g h) y is equal to y g (h y). Dyadic hooks may also be defined. We may alternatively define the verb for deviations from the mean as

dev=: - +/ % #

which is a fork followed by a hook.

 The verbs for the arithmetic mean, variance and standard deviation may be defined using primitive verbs only and are given here for the interested reader:

 $am=: +/$  % # dev=:  $- + / 8$ # ss=:  $[: + / [- : * : [- + / 8 ]$ var=:  $(\# - 1:)$   $\frac{1}{2}$   $\frac{1}{2}$   $\frac{1$ sd=: [: %: ([: <: #) %~ [: +/ [: \*: ] - +/ % # Since the second quartile is simply the median, we may define it by the synonym

Q2=: median .

The first quartile is then the median of all those items in the original list which are less than the median and thus may be defined as

 $Q1 =: \begin{bmatrix} : & Q2 \end{bmatrix}$   $\# \sim$   $Q2 >$  ].

Similarly the third quartile is the median of all items greater than the median and may be defined as

 $Q3 =: \begin{bmatrix} : & Q2 \end{bmatrix}$  # ~  $Q2 \leq 1$ .

If we recall the list

u=: 22 14 32 30 19 16 28 21 25 31

of the previous section, we have that sort u is the list

14 16 19 21 22 25 28 30 31 32

and

(Q1,Q2,Q3) u

is the three-item list 19 23.5 30 giving the three quartiles.

#### **Summaries**

 One brief summary of a list of observations is the five-statistic summary consisting of the minimum observation, first, second and third quartiles, and maximum observation of its list argument. This may be defined by

five=:  $\langle ./0.01, 0.2, 0.3, . \rangle$ . and, for example, five Income is 110 128 153 169 228 .

A more complete summary is provided by the monadic verb summary which provides a number of statistics with suitable labels, and summary Income gives the following table:

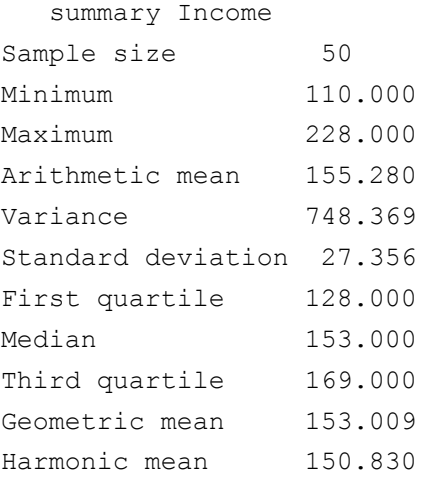

 The verb summary has been defined explicitly with a given argument and with a definition which extends over several lines. The first three lines and the last line of the verb are as follows with the omitted

lines being indicated by an ellipsis given as a comment:

```
 summary=: 3 : 0 
r=. 'Sample size ',5.0 ": #y.
r=. r,: 'Minimum ', 8.3 ": \langle./y.
r = r, 'Maximum ',8.3": >./y.
 NB. ... 
r=. r, 'Harmonic mean ', 8.3": hm y.
 )
```
We note the use of the dyadic verb *laminate*, : for joining arrays of different shapes, and the dyadic verb *format* ": whose left argument specifies the width and number of decimal places displayed in the right argument and which gives a literal result. Note that the right argument of an explicit verb is represented by y..

 To illustrate some of the main features of explicit definition we shall define the following four very simple verbs f1, f2, f3a and f3b:

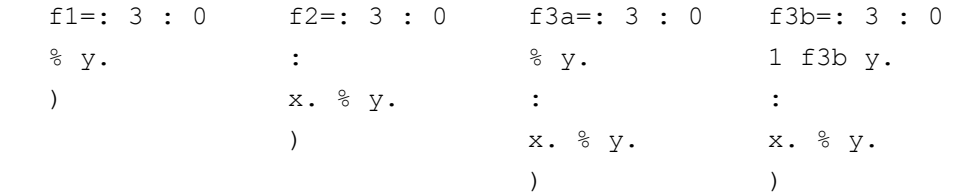

The monadic verb  $\pm 1$  gives the reciprocal so that, for example,  $\pm 1$  2.5 is 0.4, and the dyadic verb  $\pm 2$ gives the quotient of its two arguments so that 15 f2 6 is 2.5. The verbs f3a and f3b are ambivalent and each gives the reciprocal when used monadically and the quotient when used dyadically, i.e., f3a  $2.5$  is 0.4 and 15 f3a 6 is 2.5, with the same results for f3b.

 The first line in each definition gives the name and specifies that a verb is being defined. The last line of each definition is a right parenthesis. A colon : separates the monadic and dyadic definitions and is omitted for a monadic verb. Left and right arguments are represented by  $x$ . and  $y$ ., respectively.

In an introductory section we gave the monadic verb sum and and the dyadic verb wsum for unweighted and weighted sums, respectively. It was stated that these verbs could be replaced by one ambivalent verb Sum that could be used either monadically or dyadically. Such a verb may be defined as

```
Sum=: 3 : 0 
 1 Sum y. 
 : 
+/x. * y.\lambda
```
and we have Sum Prices is 19.13 and Qty Sum PriceList is 19.13 as stated previously.

### **Correlation and regression**

 The correlation coefficient between two sets of observations is defined as the covariance of the two sets of observations divided by the product of the standard deviations, where the covariance is the product of the deviations of the observations from their respective means divided by one less than the number of pairs of observations. The regression coefficients define the least squares best-fitting straight line to the pairs of observations. To illustrate the calculations in this section we shall use the data

Yield=: 5.27 5.68 6.25 7.21 8.02 8.71 8.42

and

Water=: 12 18 24 30 36 42 48

from Hoel (1966) on crop yield (bushels of alfalfa per acre) and amount of water applied (inches).

The sum of products is given by

 $sp=:$  [: +/ \* & dev ,

where the  $\&$  is the dyadic conjunction *compose*, and  $x * \&$  dev y is equivalent to (dev x) \* (dev y), so that

Water sp Yield

is 103.68. The covariance is given by

```
cov=: sp \; [ : \langle : #0]
```
and

Water cov Yield

is 17.28. The correlation coefficient is

cor=: cov % \*&sd

and

```
Water cor Yield
```
is 0.972408.

 In order to find the regression line expressing the dependence of yield on water we first define the two-column table

X=. 1,"0 Water

with 1s in the first column and the values of  $\text{Water}$  in the second column. The regression coefficients are given by

b=. Yield %. X

where %. is the dyadic verb *matrix divide* and gives in this instance the least-squares solution for a coefficient matrix X and right-hand side Yield. The value of b rounded to three figures is 3.99 0.103 so that the least-squares estimate of yield  $\hat{y}$  for amount of water *x* is

 $\hat{v} = 3.99 + 0.103x$ .

The estimated values of the yield are given by  $X$  mp b, where mp is the utility verb for the matrix product, and are, rounded to two decimal places, equal to

5.23 5.85 6.46 7.08 7.70 8.31 8.93 .

 The following is the verb SR which gives the regression coefficients and some of the statistics required to test for the significance of the linear regression:

```
SR=: 3 : 0 
 : 
'b0 b1'=. b=. y.\. X = .1, "0 x.
yest=. b0+b1*x.
 SRtable=: x. ,. y. ,. yest 
sst=. +/*:y.-am y.sse=. +/*:y.-x+/-x b
 mse=. sse%<:<:$y. 
seb=. \text{\%:mse}_{+}/\text{*}:x.-am x. rsq=. 1-sse%sst 
 r=. 'Slope ',10.5": b1 
 r=. r,: ' S.E. ',10.5": seb 
 r=. r,'Intercept ',10.5": b0 
 r=. r,'S.E. of est.',10.5": %:mse 
 r=. r,'Corr. sq. ',10.5": rsq 
 )
```
We note the use of indirect assignment to define both the intercept  $b0$  and the slope  $b1$  in the same statement. The variable SRtable is a three-column table with the observed values of the independent and dependent variables in the first two columns and the estimated values of the dependent variable in the third column. Its value is given by global assignment *is (global)* =: making it available outside the definition of SR. All other variables are given by local assignment *is (local)* =. and are not available outside the definition.

The expression Water SR Yield gives the results

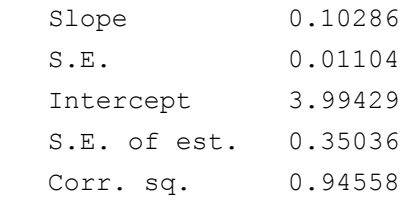

and the value

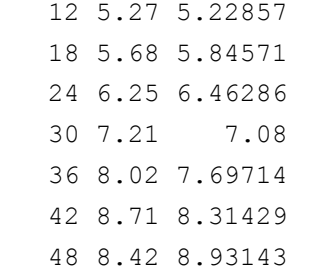

to the variable SRtable. If we let

Yest=: 5.23 5.85 6.46 7.08 7.7 8.31 8.93

be the estimated values of the yield, then the **J** plot package may be used as follows to give the observed values and linear regression line as shown in Figure 3.4.

pd 'new'

```
 pd 'type point' 
 pd Water; Yield 
 pd 'type line' 
 pd Water;Yest 
 pd 'show'
```
 The calculations given above may be generalized to accommodate an arbitrary number of independent variables, and verbs for variance-covariance and correlation tables and for multiple linear regression are described in Appendix 2.

# **Analysis of variance**

 The main computational problem in the analysis of variance is the partition of the total variation of a number of observations as measured by the sum of squares of deviations from the arithmetic mean into a number of orthogonal components for each of several main effects and interactions. If the data are arranged in a rectangular array with an axis for each factor and one for replications, then a major task of the partitioning process is the calculation of some, or possibly all, of the marginal totals of various subarrays. For each set of marginal totals a weighted sum of squares is calculated from which the required analysis-of-variance table may be found relatively simply.

 In this section we shall discuss briefy the calculation of marginal totals and then give an example of the use of a **J** program that can accommodate data for designs of arbitrary structure and size. For sample data we shall use those of a previous section giving the yield for various treatments on one variety of oats and then include data for a second variety.

For the observations for the first variety-treatment combination given by the list  $\bf{w}$  with the value

62.3 58.5 44.6 50.3

there are the observations themselves and their sum 215.7 given by  $+\sqrt{w}$ . For a one-dimensional array there are thus 2 different marginal totals.

The three treatments for the first variety are given by the two-dimensional array  $W$  which is

62.3 58.5 44.6 50.3 63.4 50.4 45.0 46.7 64.5 46.1 62.6 50.3 .

There are now four different quantities to calculate: the observations  $W$ , the row sums  $+$ /"1 W with the value

215.7 205.5 223.5 ,

the column sums  $+\sqrt{w}$  with the value

190.2 155 152.2 147.3 ,

and the overall sum  $+/+/W$  which is 644.7. For a two-dimensional array there are thus 2  $\star$  2 or 4 different marginal totals.

 To simplify the calculation of the marginal sums for an arbitrary array we introduce the utility verb msum where the right argument gives the array and the left argument indicates the marginal sum to be calculated. For the list w we have that 0 msum w is the sum 215.7 of the items of the list, and 1 msum w is the given list 62.3 58.5 44.6 50.3. For the two-dimensional array  $W$  we have that 0 1 msum W is equal to the column sums,  $1 \circ$  msum W the row sums, and  $0 \circ$  msum W the total sum. The array itself is given by 1 1 msum W.

If the data for the second variety of oats are given in the array X, say, with the value

 75.4 65.6 54.0 52.7 70.3 67.3 57.6 58.5 68.8 65.3 45.6 51.0 ,

# then the statement

Vboth=: W,: X

gives the three-dimensional array

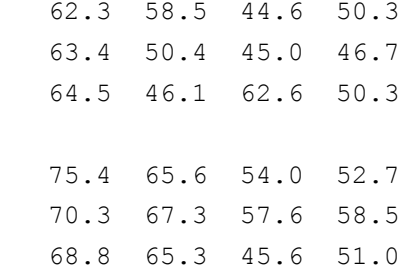

representing all of the observations for both varieties. This array has the shape 2 3 4 with 2 levels each with 3 rows and 4 columns with the levels representing the varieties and the rows and columns representing treatments and replications, respectively. If we count the array itself and the total over all of the data, there will be  $2 \times 2 \times 2$  or 8 different marginal sums to compute. For example,

0 1 1 msum Vboth

is the sum over the varieties

 137.7 124.1 98.6 103.0 133.7 117.7 102.6 105.2 133.3 111.4 108.2 101.3 ,

and

0 1 0 msum Vboth

is the sum over varieties and replications

463.4 459.2 454.2 .

 Having introduced and illustrated the calculation of marginal sums, we omit any further details of the use of **J** in the definition of verbs for analysis-of-variance calculations. These calculations may be done by the ambivalent verb ANOVA whose right argument is a rectangular array of arbitrary rank giving the observations. If used monadically, the various components are represented by the letters A, B, AB, C, ..., Total and all 2<sup>^</sup>n components are given for an array of rank n. If used dyadically, the left argument specifies the components with Total being assumed. However specified, the analysis-of-variance table specifies the components in the first column and the corresponding degrees of freedom, sums of squares and mean squares in the second, third and fourth columns. The following shows the use of ANOVA with the above oats data:

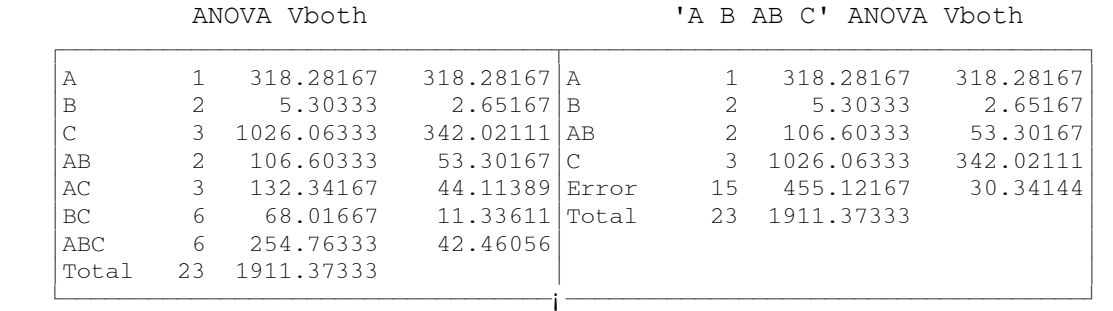

 Finally, we shall give a verb for a one-factor design with an unequal number of replications for each treatment. For this we require the monadic verb

wsqs=: ([: \*:+/) % #

to give the square of the sum of the items of a list divided by the number of items, and, for example,

wsqs 1 2 3 4 5

is 45. The analysis of variance is given by the monadic verb  $a_0 \vee b_1$  defined as follows:

```
aov1=: 3 : 0 
D=. V.
 DFerr=. (DFtot=. <:#;D) - DFtr=. <:#D 
SStr=. (+/ wsqs EACH D) - CT=. wsqs ; D
SStot=. (+/ * : ; D) - CT SSerr=. SStot - SStr 
'MStr MSerr'=. (SStr, SSerr) % DFtr, DFerr
 F=. MStr%MSerr 
 r1=. 'Treatments', 5.0 12.5 12.5 8.1":DFtr,SStr,MStr,F 
 r2=. 'Error ', (5.0 12.5 12.5":DFerr,SSerr,MSerr),8$' ' 
 r3=. 'Total ', (5.0 12.5":DFtot,SStot),20$' ' 
 r1,r2,:r3 
\lambda
```
The argument is a list, each item of which is a list giving the replications for each treatment. The result is a table with rows giving treatment, error and total terms and columns giving sums of squares, degrees of freedom, mean squares, and F-value.

 As an example we shall use the following data given by the variable D1 from Bennett and Franklin (1954) giving observations from a test of corrosion in a manufacturing process in three different founderies:

 $\overline{f}$   $\overline{f}$   $\overline{$ ≥84 60 40 47 34≥67 92 95 40 98 60 59 108 86≥46 93 100≥ ¿ƒƒƒƒƒƒƒƒƒƒƒƒƒƒ¡ƒƒƒƒƒƒƒƒƒƒƒƒƒƒƒƒƒƒƒƒƒƒƒƒƒƒƒ¡ƒƒƒƒƒƒƒƒƒŸ

The analysis-of-variance table for these data is given by  $a_0 \nu_1$   $D_1$  and is

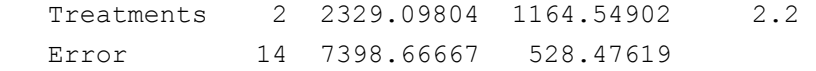

Total 16 9727.76471

# **Probability distributions**

 We shall give **J** verbs for some of the commonly occurring discrete and continuous probability distributions and also examples of their use. The discrete distributions are the binomial, Poisson, hypergeometric and geometric distributions, and the continuous distributions are the normal, t-, chisquare and F-distributions. First of all we shall introduce some **J** primitive verbs used in their definition.

 We have already seen the monadic verb *integer* i. which gives the non-negative integers up to but not including the argument, and, for example, i. 5 is 0 1 2 3 4 and i. 3 4 is

```
0 \t1 \t2 \t3 4 5 6 7 
 8 9 10 11 .
```
Two related defined verbs which may be considered utilities are

```
pos=: [: >: i.
```
and

ei=: [: i. >:

for postive integers and extended integers, respectively, and pos 5 is 1 2 3 4 5 and ei 5 is 0 1 2 3 4 5.

 The monadic verb *factorial* ! gives the familiar factorial function for a non-negative integer argument and the gamma function for other arguments. Thus !5 is 120, !0 is 1 and !2.5 is 3.32335. The gamma distribution may be defined by the verb

```
gamma=: !@<: ,
```
and, for example, gamma  $\bar{x}$  is equivalent to  $1x-1$ . The dyadic form of 1 is the verb *out of* which gives combinations, and 3!5 is 10, the number of combinations of 5 things taken 3 at a time. The verb

bc=: ei ! ]

gives binomial coefficients, and, for example, bc 5 is 1 5 10 10 5 1, and

```
 bc EACH ei 5
```
is

```
1 0 0 0 0 0 
 1 1 0 0 0 0 
 1 2 1 0 0 0 
 1 3 3 1 0 0 
 1 4 6 4 1 0 
 1 5 10 10 5 1 ,
```
a segment of Pascal's triangle.

The exponential function is given by the monadic verb *exponential*  $\wedge$  and  $\wedge$ x is equivalent to  $e^x$  so, for example,  $\sim$ 1 is 2.71828. The dyadic form of  $\sim$  is *power*, and, for example, 2  $\sim$  6 is 64. The monadic verb *natural log* ^., which will be used in the next section, gives the natural logarithm of its argument and ^. 10 is 2.30259.

The verb p gives various constants based on  $\pi$ , and, for example, 1p1 is 3.14159, 2p1 is 6.28319, 1p2 is 9.8696, and 1p\_0.5 is 0.56419 which may also be expressed as  $\frac{1}{2}$ :1p1.

 The monadic verb *not* -. gives the complement of a boolean argument and the complementary probability if the argument is a probability, and, for example,  $-$ . 0 1 is 1 0 and  $-$ . 0.75 is 0.25.

The verbs for continuous distributions require the integral or anti-derivative adverb  $\text{I}$  such that the expression  $f \perp x$  for some verb f gives the area under the graph of f from 0 to x.

 For the discrete distributions we shall give definitions, both in conventional notation and in **J**, and some examples of their use, For the continuous distributions, we give the verbs for the cumulative and probability density functions and a few examples of the use of the latter verbs.

 The probability of *x* successes in *n* independent binomial trials with probability *p* of success in a single trial is equal to  ${}^nC_x p^x (1-p)^{n-x}$  for  $x = 0, 1, 2, ..., n$ , where  ${}^nC_x$  is the number of combinations of *n* things taken *x* at a time.

```
binomial=: 3 : 0 
    : 
   'n p'=. x.
   x = . y.(x!n) * (p^x)(x) * (-.p)^n - x ) 
    3 0.6 binomial 0 1 2 3 
0.064 0.288 0.432 0.216
```
 The Poisson distribution applies when the probability of success on any one trial is very small and the number of trials is large so that the expected number of successes, the product of these two quantities, is of moderate size. If the mean number of successes is  $\lambda$ , then the probability of *x* successes, where *x* is a non-negative integer, is  $e^{-\lambda} \lambda^x / x!$ .

```
poisson=: ^@-@[ * ^ % !@] 
    1.5 poisson 0 1 2 3 4 
0.22313 0.334695 0.251021 0.125511 0.0470665
```
 The geometric distribution gives the probability of first success in a sequence of binomial trials with constant probability of success. The probability of the first success occurring on the *n*th trial with probability *p* of success on a single trial is equal to  $(I-p)^{n-1}p$ , for *n* a positive integer.

```
geometric=: [ * -. @ [ * < . @ ]0.4 geometric 1 2 3 4 5 6 
0.4 0.24 0.144 0.0864 0.05184 0.031104
```
 The binomial distribution assumes a number of independent trials with the probability of success remaining constant throughout. The hypergeometric distribution assumes that this probability changes during the trials. As an example, if *k* balls are drawn at random without replacement from an urn containing *m* red balls and *n* black balls, where the red and black balls are considered to be Type A and Type not-A, respectively, it may be shown that the probability of drawing *x* red balls is

```
{}^mC_x{}^nC_{k-x} / {}^{m+n}C_k,
where x = 0, 1, 2, ..., k.
   hg=: 3 : 0 
    : 
   'm n k'=. x.
   x = . y.(x!m) * ( (k-x)!n) % k!m+n
   \left( \right) 4 6 3 hg 0 1 2 3 NB. m = 4 (red), n = 6 (black), k = 3 
0.166667 0.5 0.3 0.0333333 
   NDISTN=: 3 : 0 
    ndistn I y. 
   \lambda ndistn=: 3 : 0 
    Const=. %:0.5p_1 
   Const * ^--:*:y.
   \lambda NDISTN 0 1 2 3 
0 0.341345 0.47725 0.49865 
    TDISTN=: 3 : 0 
    : 
    x.&tdistn I y. 
    ) 
    tdistn=: 3 : 0 
    : 
    n=. x. 
    Const=. (gamma -:>:n) % (gamma -:n) * %:n*1p1 
   Const * (\ge; (*;y.)*n) ^ --:>:n
   \left( \right) 5 TDISTN 2.015 2.571 3.365 
0.449997 0.475013 0.490001
```

```
 CSDISTN=: 3 : 0 
    : 
    x.&csdistn I y. 
   \lambda csdistn=: 3 : 0 
    : 
   n=. x.
   Const=. % (2^{\wedge} -:n) * gamma -:nConst * (y. ^ -: < : < : n) * ^ --: y.
   \lambda 10 CSDISTN 12.5 16 18.3 
0.747015 0.900368 0.949891 
    FDISTN=: 3 : 0 
    : 
   'm n' =. x.
    if. m=1 do. 
        2 * n&tdistn I %:y. 
        else. 
        x.&fdistn I y. 
    end. 
   \lambda fdistn=: 3 : 0 
    : 
   'm n'=. x.
    Const=. (gamma -:m+n) % (gamma -:m) * gamma -:n 
   Const * (m^{\wedge}-:m) * (n^{\wedge}-:n) * (y.^{\wedge}-:<<:m) * (n+m*y.)^{\wedge}--:m+n ) 
    5 20 FDISTN 2.16 2.71 3.29 4.1 
0.900263 0.950012 0.975138 0.990169 
   1 15 FDISTN 4.54 8.68 
0.949932 0.989989
```
 As an example of the use of the continuous distributions consider the last example of the previous section giving the analysis-of-variance table for a one-factor design with an unequal number of replications. The probability of getting an F-value greater than the 2.2 with numerator and denominator degrees of freedom of 2 and 14, respectively, is given by the expression 2 14 FDISTN 2.2 which is 0.112326. Since the 5%-value is 3.74, we may conclude there is no difference between founderies.

# **Random variables**

In this section we shall discuss two primitive verbs in **J** for generating random non-negative integers

and then use them to develop verbs for the generation of uniform, normal and exponential random variables. We shall give a few simple examples of the simulation of rolling dice and finally give a simulation method of finding an estimate for the value of  $\pi$ .

 We shall first introduce some constant verbs since two of them will be used in this section. The nineteen constant verbs  $9:$ , . . . , 0:, . . ., 9: give the same constant value for an arbitrary argument. For example, the expressions 1: 5 and 1: 1 2 3 are both equal to 1. A more meaningful example is the verb

odd=: 1: + 2: \* i**.** 

for successive odd integers, and, for example,  $\circ$ dd 5 is 1 3 5 7 9 and  $\circ$ dd 5 is 9 7 5 3 1. Finally we introduce the constant verb infinity : which has an infinite result for all arguments, and, for example, : 5 is and so is 2 : 5. A constant verb with an arbitrary value may be defined very simply by using an infinite rank as, for example,  $25"$  and  $(25")$  3.5, say, is 25.

We also note the monadic verb *double* +: which doubles its argument, and, for example, +: 5 is 10.

 Random selection of non-negative integers is given by the monadic verb *roll* ? which gives sampling with replacement, and  $\gamma$  n gives a uniform random selection from the population i. n. For example, ? 10 could have any value between 0 and 9, inclusive, and two successive values of ?10\$6 could be

4 0 2 5 1 3 3 3 1 3

and

5 4 4 5 1 4 0 1 5 3 .

The dyadic verb *deal* ? gives sampling without replacement and the expression m ? n is a list of m items chosen at random without replacement from the list i. n. For example, two possible values of 4 ? 6 could be 1 2 5 4 and 0 4 1 3, and 10?10 which could have the value

7 4 8 9 0 5 6 3 1 2

is a random permutation of the first 10 non-negative integers.

 The defined verb Die=:  $[: \ge; [ : ? ]$  \$ 6:

simulates the throwing a die an arbitrary number of times as illustrated by the following examples:

```
Die 10 
1 5 3 4 2 1 5 5 6 3 
    Die 10 
4 5 1 1 4 5 1 3 1 3 
    Die 12 
1 5 3 4 2 1 5 5 6 3 4 5
```
The list  $\nu$  used at the beginning of the paper to illustrate the calculation of discrete frequencies was obtained in this manner.

A verb to simulate the rolling of two dice is given by

TwoDice=: [: <"1 [: Die ],2:

and, for example, TwoDice 10 could be

*<del>∫ → {{\\\}}}} + {{\\}}} + {{\\}}} + {{\\}}} + {{\\}}} + {{\\}}} + {{\\}}} + {{\\}}} + {{\\}}} + {{\\}}} + {{\\}}} + {{\\}}} + {{\\}}} + {{\\}}} + {{\\}}} + {{\\}}} + {{\\}}} + {{\\}}} + {{\\}}} + {{\\}}} + {{\\}}} + {{\*</del>  $6$  4 1 3 6 2 3 2 4 6 3 3 5 3 2 6 1 4 4 1 **−i −−i −−i −−i −−i −−i −−i −−i** 

The sum of the faces occurring on each throw may be found by the expression

+/ EACH TwoDice 10

which for another simulation could give the result

3 8 9 7 3 4 8 10 6 11 .

The range for the sum occurring when two dice are thrown is given by

 $r=:$  >:>:i. 11,

or alternatively by }. pos 12 where }. is the monadic verb *behead* which drops the first item of its argument, which has the value

2 3 4 5 6 7 8 9 10 11 12 .

Therefore the transposed frequency table for the sums when two dice are thrown 100 times is given by

```
|: r frtab +/ EACH TwoDice 100
```
and could have the value

2 3 4 5 6 7 8 9 10 11 12 2 5 6 10 16 20 15 8 9 7 2 .

Random numbers uniformly distributed between 0 and 1 may be generated by the verb

rand=: (? % ]) @ (\$&1e9) ,

and, for example, rand 5 is a five-item list which could have the value

0.903301 0.782992 0.746679 0.436426 0.00634169 ,

and rand 3 4 would be a three-by-four table of random numbers.

As an example of the use of uniformly distributed random variables we give the verb

coords=:  $[: \text{rand } ], 2:$ 

which gives a specified number of random pairs of coordinates in a unit square lying in the first quadrant and with the lower left vertex at the origin. For example, coords 4 could have the value

0.897656 0.909208 0.0605643 0.904653 0.504523 0.516292 0.319033 0.986642 .

This verb will be used at the end of the section in an example for estimating the value of  $\pi$  by random means.

Pairs of standard normal random variables  $X_1$  and  $X_2$  may be generated by the following algorithm:

1. Generate two independent uniform random variables  $U_1$  and  $U_2$ .

2. Let  $V_1 \leftarrow 2U_1 - 1$  and  $V_2 \leftarrow 2U_2 - 1$ .

3. Compute  $S \leftarrow V_1^2 + V_2^2$ .

4. If  $S \ge 1$ , return to Step 1; otherwise, go to Step 5.

5. Compute

 $X_1 \leftarrow V_1 \sqrt{(-2lnS)/S}$  and  $X_2$  ← V<sub>2</sub>√(-2*ln*S)/S

Normally distributed random variables with arbitrary mean and standard deviation may be found very simply from standard normal random variables since if *X* has a standard normal distribution then  $\mu + \sigma X$ has a normal distribution with mean  $\mu$  and standard deviation σ.

 Following are the verbs stdnrand and nrand for generating standard normal variables and normal variables with an arbitrary mean and standard deviation, respectively, together with some examples of their use. The latter verb is ambivalent and gives gives standard normal variables when used monadically and normal variables with a mean and standard deviation specified by the left argument when used dyadically.

```
stdnrand=: 3 : 0 
    r=. i. 0 
   while. y. > #r do.
       whilst. S >: 1 do. 
          V=: <+: : \text{rand } 2S=: +/ *: V end. 
   r=. r, V * s: -+: (^{\wedge}.s]) S
    end. 
    y.{.r 
   \lambda nrand=: 3 : 0 
    0 1&nrand y. 
    : 
   y.\{., (+, x.) + ((::x.) * standard y.\lambda stdnrand 6 
_1.44617 1.11674 _0.701165 _1.31714 1.24598 0.745155 
    stdnrand 6 
_0.638977 0.196838 0.57735 _0.341106 _0.36003 1.50886 
    stdnrand 3 
_0.135576 _1.59651 _1.34934 
    nrand 5 
1.12516 _0.285921 0.728642 _0.492181 _2.37745 
    1 0.5 nrand 5
```

```
0.863109 0.0920709 0.83853 0.826178 1.15899 
    (am,sd) 1 0.5 nrand 200 
0.98917 0.522312 
    (am,sd) 1 0.5 nrand 200 
0.991909 0.510052
```
 Random variables with the exponential distribution may be found by noting that if U is a uniformly distributed random variable, then  $X = -\ln U$  has an exponential distribution with unit mean and  $\mu X$  has an exponential distribution with mean µ. The verb

```
exprand=: [ * [: -@^. [: rand ]
```
gives exponentially distributed random numbers, and, for example, 1.5 exprand 3 could have the value

```
1.57809 1.77975 0.02637213 .
```
The area of the quadrant of a circle inscribed in a unit square is  $\pi/4$ . Therefore if a large number of points are selected at random within the square, the proportion lying within the inscribed quadrant may be used to estimate the value of  $\pi$ . It may be recalled that the verb

coords=: [: rand ],2:

given earlier may be used to generate the random coordinates of points within a unit square with the lower left vertex at the origin, and that the four pairs of coordinates

```
0.897656 0.909208 
 0.0605643 0.904653 
 0.504523 0.516292 
 0.319033 0.986642
```
were given as an example. The row sums of the squares of these values would give the squares of the distances of the points from the origin. With the above table this value would be the list

```
1.63245 0.822065 0.521101 1.07524
```
indicating that the second and third points lie within the quadrant of the circle. Thus the verb

incircle=:  $[: +/ 1: >: : : +/ "1 : : *:$  coords

will give the number of points lying within the quadrant where the argument is the total number of random points selected. Five evaluations of the expression incircle 100 gave the values

75 79 80 83 79

and thus estimates of  $\pi$  of

4 \* 75 79 80 83 79 % 100

or

```
3 3.16 3.2 3.32 3.16 .
```
Finally the verb

```
PI=: 4: * incircle % ]
```
will give an estimate of the value of  $\pi$  for an arbitrary number of points. Five evaluations of PI 100000 gave 3.14112, 3.14596, 3.13996, 3.13556 and 3.13984.

#### **Chi-square**

 If we have a list of observed frequencies *obs* and the corresponding list *exp* of expected frequencies which would occur according to some hypothesis, then the chi-square statistic which may be used to test this hypothesis is given by

 $\sum (obs - exp)^2 / exp$ 

with a number of degrees of freedom equal to one less than the number of frequency classes. As a simple example Hoel (1966) cites a breeding experiment that gave 120 magenta flowers with a green stigma, 48 magenta flowers with a red stigma, 36 red flowers with a green stigma, and 13 red flowers with a red stigma. Mendelian theory predicted that these flowers should be in the ratios 9:3:3:1. Therefore, the observed frequencies are

obs=: 120 48 36 13

and the expected frequencies, which may be calculated from the expression

 $217 * 9 3 3 1 % 16,$ 

are

exp=. 122.063 40.6875 40.6875 13.5625 .

The value of chi-square is thus

+/ (\*: obs - exp) % exp

which is 1.91244. Since 3 CSDISTN 1.91 is 0.408, there is a probability of approximately 0.6 of obtaining a larger value of chi-square if the hypothesis is true. Therefore there is no reason to doubt that Mendelian theory is applicable here.

The dyadic verb

chisq=: [: +/ ([: \*: -) % [

where the left and right arguments give the expected and observed frequencies, respectively, may be used to find the value of chi-square. With the data of the previous paragraph we have that exp chisq obs is 1.91244. However, the form of the verb we shall use is

chisq=:  $[: + / [- : , ([: * : -) ^{8} ]$ 

which will accommodate both one- and two-way frequency distributions. We note the monadic verb *ravel*, which converts its argument to a list, and, for example, if w is the table

```
 62.3 58.5 44.6 50.3 
 63.4 50.4 45.0 46.7 
 64.5 46.1 62.6 50.3
```
introduced in a previous section, then  $\mu$  w is the list

62.3 58.5 44.6 50.3 63.4 50.4 45 46.7 64.5 46.1 62.6 50.3

with the items of  $W$  in row order.

As a second example let us use the expression

 $obs =.$  (i. 10) fr ? 200 \$ 10

to give a frequency count of 200 random digits between 0 and 9. One example of its use gave the list

23 21 24 18 23 19 24 19 15 14 .

Since the expected frequencies on the hypothesis of a random sequence of digits would all be equal to 20, the value of chi-square is 20 chisq obs which is  $5.9$ . Since 9 CSDISTN 2.8 is 0.25, we may conclude that the 200 digits are from a uniform distribution.

 The chi-square test may be used to test for independence in the factors of classification in a two-way contingency table. The expected frequencies on the assumption of independence are given by  $exp_{ii} = r_i c_i / N$ , where  $r_i$  and  $c_i$  are the sums of the *i*th row and *j*th column, respectively, and *N* is the total frequency. If the observed frequencies are *obsij*, then the test statistic is

```
\Sigma (obs_{ij} - exp_{ij})^2 / exp_{ij}
```
which has an approximate chi-square distribution with  $(r-1)(c-1)$  degrees of freedom, where r and c are the number of rows and columns in the table. The expected frequencies are given by the monadic verb

expfr=:  $(+/ "1 */ + / )$  % [: +/,

whose argument is the table of observed frequencies. For sample data we shall use Tab34 with the value

```
18 29 70 115
17 28 30 41 
 11 10 11 20
```
from Hoel (1966) in which 400 persons are classified both by level of education and marriage adjustment score. The expected frequencies are given by

expfr Tab34

which has the value

26.68 38.86 64.38 102.08 13.34 19.43 32.19 51.04 5.98 8.71 14.43 22.88 ,

and the value of chi-square is

```
(expfr Tab34) chisq Tab34
```
which is 19.94. Since 6 CSDISTN 19.94 is 0.997, we may conclude that the two variables of classification are related.

 If the frequencies are small in a two-by-two table, then it has been suggested that the exact probabilities be calculated for the given table and for all other tables less likely to occur if the two variables of classification are independent. For example, with the three tables given by

T22=:  $(>2\ 5;3\ 3);(>1\ 6;4\ 2);>0\ 7;5\ 1$ 

whose value is

$$
\begin{array}{|c|c|c|c|}\n\hline\n2 & 5 & 1 & 6 & 0 & 7 \\
3 & 3 & 4 & 2 & 5 & 1 \\
\hline\n\vdots & \vdots & \vdots & \ddots & \vdots \\
\hline\n\end{array}
$$

the first item is the given table and the second and third items represent the less likely tables on the assumption that the two criteria of classification are independent. For any table with frequencies *a* and *b* in the first row and *c* and *d* in the second row the associated probability may be shown to be

## *r1!r2!c1!c2! /a!b!c!d!N!*

which may be rearranged as the hypergeometric distribution corresponding to  $c<sub>l</sub>$  red balls,  $c<sub>2</sub>$  black balls and a sample size of  $r_1$ . For example, the probability for the first table above is given by 5 8 7 hg 2 which is 0.32634. Therefore we may define the monadic verb

chisq22=:  $(+/ , [::(. (+/ "1)) )$  hg  $[: [ . ,$ 

whose argument is a two-by-two table and whose result is the corresponding probability. The monadic verb *head* {. gives the first item of its argument, and, for example, {. 1 2 3 4 is 1. The probabilities for the above tables are given by

chisq22 EACH T22

with the value

0.32634 0.08159 0.00466 ,

and since the sum is 0.41259 we may assume that the two criteria of classification are independent.

As a final example of the chi-square test let us consider the simulation in the previous section in which we tossed two dice 100 times and tabulated the sums occurring and obtained the following frequency table with the sums in the first row and the observed frequencies in the second:

 2 3 4 5 6 7 8 9 10 11 12 2 5 6 10 16 20 15 8 9 7 2

We would like to test if these results could be reasonably obtained with unbiased dice. We represent the observed frequencies as

obs=: 2 5 6 10 16 20 15 8 9 7 2

and then calculate the expected frequencies  $\exp$  on the assumption that the dice are unbiased..

All possible sums that can be obtained when two dice are thrown are given in the table

 $+/-$  p=: 1 2 3 4 5 6

which has the value

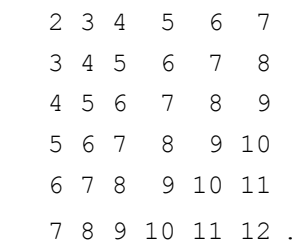

Equal values for the sums fall along the diagonals and may be grouped by the expression  $\langle \cdot, + \cdot \rangle$ , where /. is the monadic verb *oblique*, to give the list

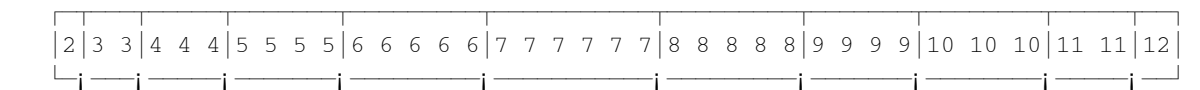

The frequencies for the various sums are given by  $\#$  EACH  $\lt/$ . +/ $\sim$ p with the value

1 2 3 4 5 6 5 4 3 2 1 ,

and the corresponding probabilities by

pr=: 36 %  $*$  # EACH </.+/~p

which rounded to three decimal places are

0.028 0.056 0.083 0.111 0.139 0.167 0.139 0.111 0.083 0.056 0.028 .

Therefore, the expected frequencies are equal to

exp=. 100 \* pr

which rounded to one decimal place are

2.8 5.6 8.3 11.1 13.9 16.7 13.9 11.1 8.3 5.6 2.8 .

The value of chi-square is given by exp chisq obs and is equal to 3.599, and since 10 CSDISTN 3.599

is 0.0363705, we may conclude that the simulated dice were unbiased.

# **Nonparametric methods**

 Nonparametric tests may be used in place of the more standard tests when the normality assumptions required by these latter tests are not satisfied. Since many of the calculations required in nonparametric tests require the ranks of the observations rather than the observations themselves, we shall first give verbs for calculating ranks, then verbs for calculating the rank correlation coefficient and for finding the number of runs in a sequence of observations. We shall begin our discussion by considering sorting the items in a list.

 Sorting in non-decreasing order may be accomplished by the monadic verb *grade (up)* and the dyadic verb *sort*, both represented by /:. The monadic verb grades its argument giving the permutation which would sort the items of the argument in non-decreasing order. For example, for the list

v=: 4.5 2 6.1 3.7

the expression  $\ell:$  v is the list 1 3 0 2 giving the indices of the items of v beginning with the minimum and proceeding to the maximum. The dyadic verb sorts the left argument argument in the order specified by the grade of its right argument so that  $v/$ : v gives the list 2 3.7 4.5 6.1 of the items of v in nondecreasing order. This last expression may be written more simply as  $/:\sim$  using the monadic adverb *reflex* which we have already seen. Thus we may define the utility verb

sort=:  $/$ :~ and sort v is 2 3.7 4.5 6.1.

The monadic verbs *grade (down)* and *sort*, both represented by  $\setminus$ :, are similar and sort in nonascending order so that \:v is 2 0 3 1 and \:~v is 6.1 4.5 3.7 2.

If we apply the grade verb twice, e.g.,  $/$ :  $/$ :  $\vee$  which gives 2 0 3 1, we shall obtain in zero-origin indexing the ranks of the items of  $\nu$  indicating that the first item is the third smallest, the second item is the smallest, the third is the largest, and the fourth item is the second smallest. The expression  $\geq$ :/:/: $\vee$ gives 3 1 4 2, the ranks in the more conventional one-origin indexing. To conveniently define a verb for unadjusted ranks we introduce the conjunction *power* ^: which repeats its verb left argument a number of times specified by the right argument, and, for example,  $(*:^{\circ}:2)$  5 is equivalent to \*: \*: 5 or 625. Thus we may define the verb

uranks=:  $>$ : @  $/$ : $^{\wedge}$ :2

for the ranks unadjusted for ties, and uranks v is 3 1 4 2.

 If there are ties in the observations, the ranks of equal observations are replaced by the arithmetic mean of their ranks neglecting ties. For example, for the list

 $v1 =: 4.5 2 4.5 6.1 2 2 3.7$ 

the ranks unadjusted for ties are

5 1 6 7 2 3 4

while the adjusted ranks are

5.5 2 5.5 7 2 2 4 .

The adjusted ranks of the first and third observations are equal to 5.5, the mean of the unadjusted ranks 5 and 6, and those for the second, fifth and sixth observations are equal to 2 which is the mean of 1, 2 and 3.

 A verb which gives the ranks adjusted for any ties follows quite readily from the symmetric table given by the expression  $=$ / $\sim$  with a list argument. For example, since  $\vee$ 1 is the list

4.5 2 4.5 6.1 2 2 3.7 ,

the table =/ $\sim$  v1 has the value

and the 1s in any column give the positions of equal items in  $v_1$ . For example, the 1s in the first and third rows of the first column show that the first and third items of  $\nu$ 1 are equal. The column sums are given by  $+/-/\sim v1$  and are equal to

2 3 2 1 3 3 1

and give the number of occurrences of each item in  $v1$ . Also the expression

```
(=\rangle \sim mp uranks) v1
```
which is equal to

11 6 11 7 6 6 4

gives the corresponding sums of the unadjusted ranks. Therefore, the verb

```
ranks=: (=\sqrt{2} mp uranks) \frac{1}{6} [: \pm/ =\sqrt{2}
```
gives the ranks adjusted for ties, and ranks v1 is

5.5 2 5.5 7 2 2 4 .

 Often, for example with class marks, ranks are given in the inverse order to that given above so that the largest item in a list has the smallest rank of 1. Inverse ranks are given by the verb

```
invranks=: [: ranks - , 
and, for example, invranks v is 2 4 1 3.
```
 Spearman's rank correlation coefficient is the correlation coefficient computed from the ranks of the observations. Rather than give the customary expression involving the ranks, we shall give the verb

rcor=: cor&ranks

which calculates the rank correlation coefficient from the original observations. If we use the two lists French=: 83 27 42 51 53 44 47 55 61 33

and

German=: 74 22 49 54 48 47 55 61 59 29

which give the marks of ten students in these two subjects from Sprent (1981), we find that

French rcor German

has the value 0.879, rounded to three decimal places, while the correlation coefficient found from the original marks by

```
French cor German 
is equal to 0.925.
```
 Before considering runs, we shall introduce two adverbs, the monadic *prefix* and the dyadic *infix* both represented by  $\setminus$ , as we require the dyadic form in our discussion. The monadic prefix applies its verb left argument to each of the prefixes of its noun right argument, i.e., to the first item, the first two items, the first three items, etc. For example, since pos 5 is the list of the first 5 positive integers, the prefixes are given by  $\langle \rangle_{\text{pos}}$  5 and are

```
⁄ƒ¬ƒƒƒ¬ƒƒƒƒƒ¬ƒƒƒƒƒƒƒ¬ƒƒƒƒƒƒƒƒƒø 
|1|1 \t2|1 \t2 \t3|1 \t2 \t3 \t4|1 \t2 \t3 \t4 \t5|└─i ───i ─────i ──────i ─
```
and  $+/ \backslash$  pos 5 gives the cumulative sums

1 3 6 10 15

and  $\star/\setminus$  pos 5 the cumulative products or factorials

1 2 6 24 120 .

The dyadic infix applies its verb argument to infixes of its right noun argument, overlapping infixes if the left noun argument is non-negative and non-overlapping of it is negative, as illustrated by the following examples:

```
2 \lt \pos 5
⁄ƒƒƒ¬ƒƒƒ¬ƒƒƒ¬ƒƒƒø 
|1 \t2 \t2 \t3 \t3 \t4 \t4 \t5|└───i ───i ───i ─
 2 + / \sqrt{pos 5}3 5 7 9 
  2 < pos 5\overline{f}1 \t2 \t3 \t4 \t5-i \rightarrow j2 + / \sqrt{pos 5}3 7 5
```
 Now we may consider runs in a list of observations which are useful in determing the randomness of a sequence of observations. A run is defined as a sequence of consecutive identical observations preceded and followed by a different observation, or by no observation if the sequence begins or ends the list. For example, the list

```
HeadsTails=: 'HHTHHHHTHHHTHHH'
```
contains the seven runs 'HH', 'T', 'HHHH', 'T', 'HHH', 'T' and 'HH'. The expression 2 <\HeadsTails is the list

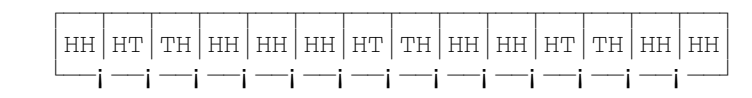

of overlapping pairs, and  $2 \sim$ :/\HeadsTails,

where ~: is the dyadic verb *not-equal*, is the list

0 1 1 0 0 0 1 1 0 0 1 1 0 0

where the 1s indicate the positions of pairs which are not the same. Thus we may be define the monadic verb

uneq=: 2:  $(\sim: / \backslash)$  ]

whose argument is an arbitrary list and whose result is a list of 0s and 1s indicating equal and unequal overlapping pairs of items, respectively. Since the number of runs is one more than the number of unequal overlapping pairs, we may define the verb

runs=: [: >: [: +/ uneq

whose argument is an arbitrary list and whose result is the number of runs, and, for example, runs HeadsTails is 7.

# **References**

Bennett, C. A. and N. L. Franklin, 1954. *Statistical Analysis in Chemistry and the Chemical Industry*. John Wiley and Sons, Inc., New York.

Epstein, R. A., 1977. *The Theory of Gambling and Statistical Logic*. Academic Press, New York.

Eves, H., 1969. *An Introduction to the History of Mathematics. Third Edition*. Holt, Rinehart and Winston, New York.

Hoel, P. G., 1966. *Elementary Statistics. Second edition*. John Wiley & Sons, Inc., New York.

Sprent, P. G., 1977. *Statistics in Action*. Penguin Books, Ltd., Harmondsworth, Middlesex.

Sprent, P. G., 1981. *Quick Statistics*. Penguin Books, Ltd., Harmondsworth, Middlesex.

Steel, R. G. B. and J. H. Torrie, 1960. *Principles and Procedures of Statistics*. McGraw-Hill Book Company, Inc., New York.

Sternstein, M., 1994. *Statistics*. Barron's Educational Series, Inc., Hauppauge, N. Y.

Weaver, W., 1963. *Lady Luck*. Doubleday & Company, Inc., Garden City, N. Y.

# **Further examples**

#### **Common mean**

 A mean which is used in mathematical analysis in the study of elliptic functions, although it does not appear to have statistical applications, is the "common mean" or "arithmetic-geometric mean". It is defined as the limiting value of the arithmetic and geometric means and may be calculated as follows: Find the arithmetic and geometric means of the observations, then find the arithmetic and geometric means of these two means, and then the arithmetic and geometric means of these two means, ... continuing until the two means are equal. This common value is defined to be the common mean of the original observations. With the four-item list

 $w =$ : 62.3 58.5 44.6 50.3

used previously we have the following example:

```
 (am,gm) w 
53.925 53.4733 
    (am,gm) (am,gm) w 
53.6991 53.6987 
    (am,gm) (am,gm) (am,gm) w 
53.6989 53.6989
```
The common mean of  $w$  is thus 53.6989.

 To conveniently define the common mean we use the conjunction *power* ^:. We note that an infinite power gives the limiting value of the application of the verb, and we have that  $(*: \hat{\ }")$  5 is and  $(\frac{1}{6}: \hat{ } \cdot : )$  5 is 1.

 The above example for the calculation of the common mean may be given using the power conjunction as follows:

```
(\text{am}, \text{gm}) \hat{\cdot}:0 w
62.3 58.5 44.6 50.3 
     (\text{am}, \text{gm}) \hat{\cdot}:1 w
53.925 53.4733 
      (am,gm) ^:2 w 
53.6991 53.6987 
      (am,gm) ^:3 w 
53.6989 53.6989
```
These calculations may be given more concisely as

 $(\text{am}, \text{gm})$   $\hat{\ }$ : w

which is 53.6989 53.6989 as before. Finally using the monadic verb *head* {, which gives the first item of its list argument, we have that  $\{.\_\_\text{am,gm}\}$   $\gamma:$  w is 53.6989. Therefore, a verb for the common mean is

cm=:  $[: (-1, 0, 0, 0, 0, 0, 0, 0, 0, 0, ...]$ and cm w is 53.6989.

One constant which has been given along with such constants as Archimedes constant  $\pi$  and Euler's constant *e* is the "ubiquitous constant" *u* defined as the common mean of 1 and  $1/\sqrt{2}$ . In **J** this is given by cm 1,  $\frac{1}{2}$  which is equal to 0.847213. Finally the common mean is used in an iterative algorithm with quadratic convergence for the calculation of  $\pi$  in which the number of significant digits doubles on each iteration.

# **Coupon collector's problem**

 The coupon collector's problem is concerned with sampling with replacement from a finite population until all of the items are represented in the sample. Such a sampling procedure may serve as a model for collecting a complete set of prizes included, one prize in a package, in products such as breakfast cereal. If there are *n* different prizes, the problem is equivalent to sampling with replacement from the first *n* positive integers until all *n* integers are represented in the sample.

 The expected sample size for *n* coupons (or integers) may be shown to be "*n* times the sum of the reciprocals of the first *n* positive integers". If there are five prizes, say, a **J** expression for the expected sample size is

 $5 * + / 8 1 2 3 4 5$ ,

or equivalently

 $5 * + /$  % pos 5,

which is equal to 11.4167. Therefore we may define the verb

cc=:  $*$  [:  $+/$  [:  $%$  pos ,

and, for example,  $cc \ 5$  is 11.4167,  $cc \ 10$  is 29.2897 and  $cc \ 26$  is 100.215. We note that the verb cc consists of the fork  $[: \, \, \}_{\, \infty}$  pos followed by the fork  $[: + / \, ( : \, \, \}_{\, \infty}$  pos) and finally by the hook \*  $(|: +/ |: \$  pos).

An explicit verb for simulating the coupon collector's problem is the following:

```
ccsize=: 3 : 0 
 : 
 m=. x. 
 n=. y. 
 r=. i. 0 
while. m > #r do.
    CCsample=: i. 0 
   while. n > # \sim. CCsample do.
        CCsample=: CCsample, >:?n 
    end. 
    r=. r, #CCsample 
 end. 
 )
```
We note that the variables m, n and  $r$  are local to the definition, whereas the value  $cc \text{sample}$  which

gives the sample values for the last simulation is global. The expression  $10$  ccsize 5 gives the sample sizes for 10 simulations with 5 coupons, and could have the value

15 18 6 9 10 19 6 17 30 28

with CCsample being the the list

3 3 5 3 4 5 4 5 4 4 1 5 3 3 1 4 3 4 4 1 5 5 5 3 1 3 5 2

of 28 sample values of the last simulation. The sample for a single simulation may be obtained using a left argument of 1, and, for example, 1 ccsize 5 could give the result 12 with a value for CCsample of

3 2 3 5 3 3 5 2 2 5 1 4 .

Finally, the expression

|: nubfrtab sort S=: 100 ccsize 5

gives a transposed nub frequency table of the sample sizes for 100 simulations for 5 coupons with the ungrouped and unsorted sample sizes in S. One value of this expression is

5 6 7 8 9 10 11 12 13 14 15 16 17 18 19 21 23 24 38 6 5 11 14 8 11 7 7 4 5 5 6 1 2 3 1 2 1 1

For this simulation we have am S equal to 11.97 where the expected sample size is approximately 11.4.

A Windows form for the coupon collector's problem is given in Figure 4.2 of Appendix 4.

#### **German army corps example**

 A classic example of the Poisson distribution given in many texts including Weaver (1963) is data giving the number of deaths which occurred from 1875 to 1894 in various German army corps due to kicks from horses. We shall construct a frequency distribution of the number of deaths, calculate the frequencies expected if the deaths are distributed in a Poisson distribution with the same mean, and finally use the chi-square distribution to compare the observed and expected frequencies.

The data are given as the list  $\text{H}$  which may be displayed conveniently by the expression 7 40\$H as

0 1 1 1 0 2 0 3 1 0 0 0 0 2 0 2 0 0 1 1 0 0 2 1 1 0 0 2 0 0 0 0 0 1 1 1 2 0 2 0 0 0 1 0 1 2 1 0 0 0 0 1 0 1 1 1 1 0 0 0 0 1 0 0 0 0 1 1 0 0 0 0 0 0 2 1 0 0 1 0 0 1 0 1 1 1 1 1 1 0 0 0 1 0 2 0 0 1 2 0 1 1 3 1 1 1 0 3 0 0 1 0 1 0 0 0 1 0 1 1 0 0 2 0 0 2 1 0 2 0 1 0 0 0 1 0 0 1 0 0 0 0 1 0 0 0 1 1 0 1 0 0 0 0 0 2 1 1 1 0 2 1 1 0 1 2 0 1 0 0 0 0 1 1 0 1 0 2 0 2 0 0 0 0 2 1 3 0 1 1 0 0 0 0 2 4 0 1 3 0 1 1 1 1 2 1 3 1 3 1 1 1 2 1 1 3 0 4 0 1 0 3 2 1 0 2 1 1 0 0 0 1 0 0 0 0 0 1 0 1 1 0 0 0 2 2 0 0 0 0 0 1 1 1 0 2 0 3 1 0 0 0 0 2 0 2 0 0 1 1 0 0 2 1 1 0 0 2 0 0 .

The number of observations is  $#$ H or 280, the maximum number of deaths is  $>$ . /H which is 4, and the frequencies of 0 to 5 deaths are

0 1 2 3 4 5 fr H

which is

144 91 32 11 2 0 .

The average number of deaths is am H or 0.7. An estimate of the Poisson probabilities for 0 to 5 deaths is given by 0.7 poisson i. 6 which is

0.49659 0.34761 0.12166 0.02839 0.00497 0.00070 .

The expected frequencies are 280 times these values which, rounded to one decimal place, are

139.0 97.3 34.1 7.9 1.4 0.2 .

If we let the observed and estimated frequencies be represented by the lists  $\phi$ bs and  $\phi$ xp, respectively, then these calculations may be conveniently summarized by the table

5.0 5.0 8.1": (i. 6),.obs,.exp

which has the value

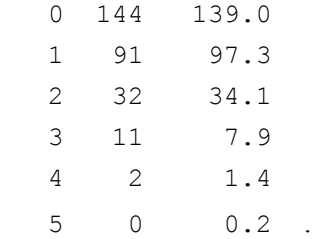

Since the last two frequencies are small, we shall group them and have the lists

obs1=: 144 91 32 11 2

and

exp1=: 139 97.3 34.1 7.9 1.6

for observed and expected frequencies. The value of chi-square is exp1 chisq obs1 which is 2.03 so there is no significant departure of the observed data from the Poisson distribution.

# **Central limit theorem**

 A very important theorem in statistics is the Central Limit Theorem which states that the sample arithmetic mean, based on a random sample size of  $n$  from a population with mean  $\mu$  and standard deviation σ, will possess an approximate normal distribution with mean µ and standard deviation σ/√*n* with the approximation becoming increasingly good as *n* increases. This theorem is of great importance in estimation procedures and tests of significance. In this section we shall use some of the **J** verbs we have introduced previously to simulate repeated sampling from a given theoretical population and to examine the distribution of the resulting sample means.

In this example, taken from Hoel (1966), the population random variable *x* with the range 1, 2, ..., 6 has a probability density  $p(x)$  given by the following table:

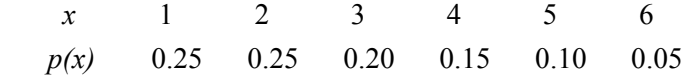

The mean and standard deviation of this distribution may be found to be  $\mu = 2.75$  and  $\sigma = 1.48$ , respectively. Now since the samples are of size 10, the sample mean will be distributed with mean 2.75 and standard deviation  $1.48/\sqrt{10} = 0.47$ . The simulation in the text consisted of 100 samples each of size 10 found by selecting a total of 1000 two-digit random numbers from a table of random numbers. A random number from 00 to 24 represented a value of the random variable of 1, a number from 25 to 49 represented a value of 2, etc. The 1000 values were arranged in groups of 10, the sample mean of each group calculated, the distribution of the 100 sample means tabulated, and the mean and standard deviation of the sample means calculated. The distribution of the means was seen to be a reasonable approximation

to the normal distribution with a mean and standard deviation close to those values predicted by theory.

The probabilities in the distribution constructed by Hoel may be represented by the list

p=: 0.25 0.25 0.20 0.15 0.10 0.05

and the range of the random variable by

x=: 1 2 3 4 5 6 .

The population mean is thus

 $mu=$ : +/x \* p

which has the value 2.75 and the population standard deviation is

sigma=:  $\frac{2}{3}$ : +/(+/p\*x^2) - mu^2

which is 1.47902. Therefore, the sample mean has a distribution with mean 2.75 and standard deviation

```
 stdev=: sigma % %: 10
```
which is 0.467707.

In the simulation the verb

Hdistn=: [: >: [: \_1 24 49 69 84 94 99&io ?@\$&100

gives sample values of a random variable distributed according to the required distribution. The expression Hdistn 5 could have the value

1 4 2 3 1 ,

and Hdistn 5 8 is a five-by-eight table whose items could be

```
 1 4 2 3 1 1 3 3 
 5 2 3 4 1 1 3 3 
 1 2 1 2 3 3 5 4 
 3 1 3 2 4 5 4 2 
 1 4 2 3 4 6 2 1 .
```
The expression am Hdistn 10 12 gives the arithmetic means of 12 samples of 10 items each and could have the value

3 2.8 2.8 2.3 2.4 3.3 2.4 2.8 2.9 2.9 2.7 3 .

The variable

M1=: am Hdistn 10 100

gives the means of 100 samples of 10 items each. The expression

 $(<. / , >. / )$  M1

gives the minimum and maximum values of  $1.6$  and  $4$ , respectively. The class limits for a frequency classification are given by the arithmetic progression

ap 1.5 0.2 14

with values

1.5 1.7 1.9 2.1 2.3 2.5 2.7 2.9 3.1 3.3 3.5 3.7 3.9 4.1 .

The transposed grouped frequency table is given by

t1=: |: (ap 1.5 0.2 14) grfrtab M1 which has the value 1.6 1.8 2 2.2 2.4 2.6 2.8 3 3.2 3.4 3.6 3.8 4 1 2 9 6 13 21 15 12 8 8 3 1 1 . Let a second simulation be given by M2=: am Hdistn 10 100

where  $(\langle ./, \rangle ./)$  M2 is 1.6 3.9. Then a second frequency table is given by t2=: |: (ap 1.5 0.2 14) grfrtab M2 which is 1.6 1.8 2 2.2 2.4 2.6 2.8 3 3.2 3.4 3.6 3.8 4 2 0 6 9 10 17 16 18 8 9 2 3 0

Barcharts for the two simulations are given by

 $( (0 \& { \barr})$  barchart  $1 \& { \barr})$ ;  $(0 \& { \barr})$  barchart  $1 \& { \barr})$  t2,

where the dyadic verb *take* { is used to give the first and second rows of the transposed tables, and are as follows:

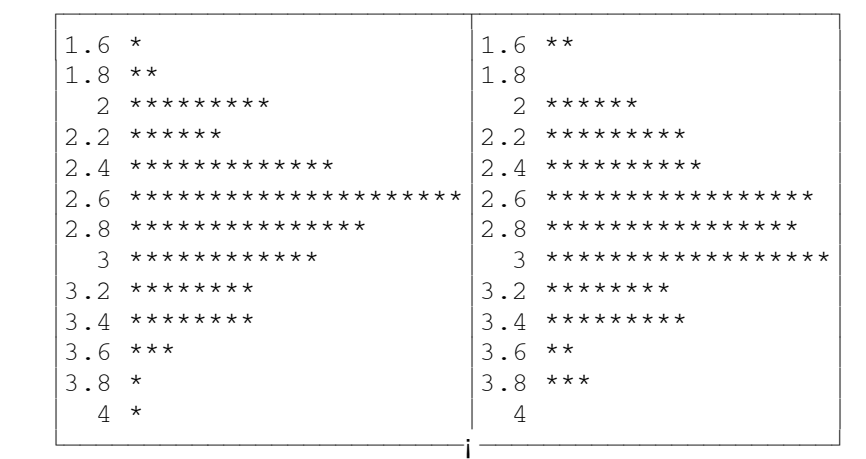

# **Throwing dice**

 In this section we shall give some further examples of the simulation of dice throwing and refer to two classical experiments in throwing dice. To begin we shall generalize the dice-throwing simulation to accommodate any number of dice with an arbitrary number of faces thrown any number of times with the dyadic verb

PolyDice=: [: <"1 [: |: [: >: [: ? ] \$ [

where the left argument gives the number of faces and the right argument is a two-item list giving the number of dice and the number of throws. Some examples of it use are the following:

6 PolyDice 1 12

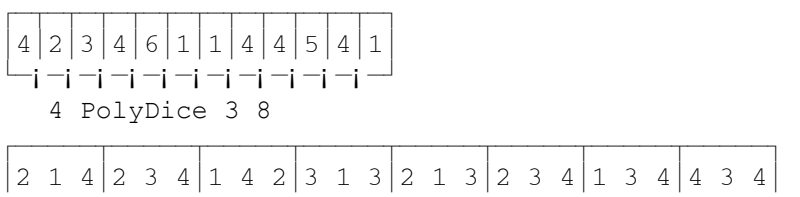

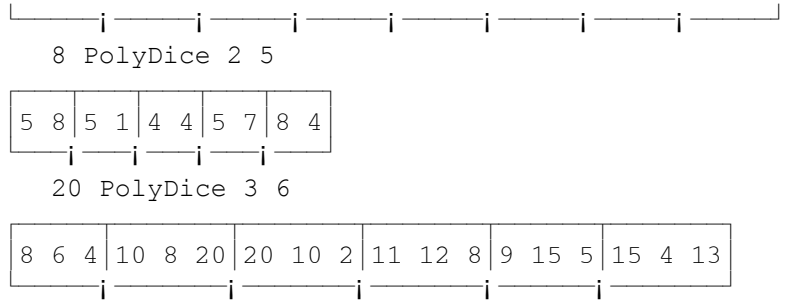

 With real dice the number of different faces must correspond to one of the five regular polyhedra with four, six, eight, twelve or twenty faces, but we may simulate the throwing of any die either real or imaginary. For example, the expression

2 PolyDice 1 20

which could have the result

 ⁄ƒ¬ƒ¬ƒ¬ƒ¬ƒ¬ƒ¬ƒ¬ƒ¬ƒ¬ƒ¬ƒ¬ƒ¬ƒ¬ƒ¬ƒ¬ƒ¬ƒ¬ƒ¬ƒ¬ƒø  $221122221222122122121212121222212$ └─j─j─j─j─j─j─j─j─j─j─j─j─j─j─j─j─j─j

would represent the simulation of throwing one two-sided die 20 times. It could also represent the results of tossing a coin with the 1s and 2s corresponding to heads and tails, respectively. Furthermore, the expression

1 2 fr ; 2 PolyDice 1 20

would result in a two-item list giving the number of heads and tails occurring in the simulation. The monadic verb *raze* ; is used to convert the boxed list of the results to an unboxed list.

 The English biologist W. F. R. Weldon (1860 - 1906) performed several dice-throwing experiments to illustrate his statistical arguments. In one he tabulated the results of rolling twelve dice 4096 times counting as a success the occurrence of 4, 5 or 6. The following shows the use of **J** to simulate this example:

```
NB. Roll 4 dice 8 times 
  r=: 6 PolyDice 4 8 
   r
⁄ƒƒƒƒƒƒƒ¬ƒƒƒƒƒƒƒ¬ƒƒƒƒƒƒƒ¬ƒƒƒƒƒƒƒ¬ƒƒƒƒƒƒƒ¬ƒƒƒƒƒƒƒ¬ƒƒƒƒƒƒƒ¬ƒƒƒƒƒƒƒø 
≥6 4 5 4≥2 5 6 6≥5 4 5 3≥2 4 4 4≥6 2 5 1≥3 1 3 1≥6 6 2 2≥3 3 2 4≥
┆<del>┙</del>
NB. Occurrences of 4, 5 and 6 marked with 1s 
   (e.&4 5 6 each) r 
⁄ƒƒƒƒƒƒƒ¬ƒƒƒƒƒƒƒ¬ƒƒƒƒƒƒƒ¬ƒƒƒƒƒƒƒ¬ƒƒƒƒƒƒƒ¬ƒƒƒƒƒƒƒ¬ƒƒƒƒƒƒƒ¬ƒƒƒƒƒƒƒø 
≥1 1 1 1≥0 1 1 1≥1 1 1 0≥0 1 1 1≥1 0 1 0≥0 0 0 0≥1 1 0 0≥0 0 0 1≥
┆<del>┙</del>
NB. Number of 4s, 5s and 6s on each roll 
  +/ EACH (e. 4 5 6 each) r
4 3 3 3 2 0 2 1 
NB. Frequencies of 4s, 5s and 6s 
   0 1 2 3 4 5 fr +/ EACH (e.&4 5 6 each) r 
1 1 2 3 1 0
```

```
NB. Range of frequencies 
   i. 13 
0 1 2 3 4 5 6 7 8 9 10 11 12 
NB. Simulation of Weldon's experiment
    (i. 13) fr +/ EACH (e.&4 5 6 each) 6 PolyDice 12 4096 
1 9 74 202 493 768 987 775 504 203 68 8 4
```
 Another set of dice data which apparently is not as well known as Weldon's was generated by a Swiss scientist Rudolf Wolf who rolled a die 100 000 times and obtained the results 16 632, 17 700, 15 183, 14 393, 17 707 and 18 385 for the frequencies of occurrence of 1, 2, 3, 4, 5 and 6, respectively. This experiment may be simulated very simply by the expression

1 2 3 4 5 6 fr ,>6 PolyDice 1 100000 ,

one execution of which gave the list

16730 16597 16509 16875 16551 16738.

 The expected frequencies for 100000 throws of an unbiased die are 100000%6 or 16666.7 so the value of chi-square for Wolf's data is

(100000%6) chisq 16632 17700 15183 14393 17707 18385

or 748.486. Since 5 CSDISTN 748.5 is approximately 0.031, we may conclude that the die used was certainly biased. On the other hand the value of chi-square for the simulated data is approximately 0.67 which is consistent with the hypothesis that the die is unbiased. In discussing Wolf's data Epstein (1977) states that it is reasonable to assume that a die of poor quality such as would have been manufactured in the nineteenth century would have developed a bias when rolled a large number of times. He then remarks that "the dice employed by major gambling casinos are generally machined to tolerances of 1/2000 inch, are of hard homogeneous material, and are rolled only a few hundred times on a soft green felt surface before being retired".

 To simplify the simulation of throwing dice we give the dyadic verb Dice where the left argument gives the number of faces and the right argument gives the number of dice and the number of throws:

```
 Dice=: 3 : 0 
    : 
    Faces=. x. 
    'Dice Throws'=. y. 
    R=: +/ EACH Faces PolyDice Dice, Throws 
    Range=: Dice }. i. >: Faces * Dice 
    Nub=: sort ~. R 
    RangeFreq=: Range fr R 
    empty NubFreq=: Nub fr R 
\overline{\phantom{a}}
```
The results are all given by global variables and represent the sums of the faces occurring and the range, nub and corresponding frequencies. We note the verb empty which causes its verb argument to give an empty result which will be convenient when we use  $\text{Dice}$  in a Windows form. The expression 4 Dice 2 10 corresponds to throwing 2 four-sided dice 10 times and for one simulation gave the following results:

```
 R 
5 5 6 7 4 6 2 8 5 7 
    Range 
2 3 4 5 6 7 8 
    Nub 
2 4 5 6 7 8 
    RangeFreq 
1 0 1 3 2 2 1 
    NubFreq 
1 1 3 2 2 1
```
 Figure 4.3 in Appendix 4 shows a Windows form for throwing one, two or three regular polyhedral dice either 10, 50, 100 or 200 times. The results give both the tabular and barchart representations of either the range or nub frequencies.

#### **A few more numbers**

 In this last section we shall discuss three topics which have not been considered in previous sections: number systems, arithmetic with rational numbers, and extended precision integer arithmetic. First of all, however, we shall mention two primitive **J** verbs related to prime numbers.

The monadic verb *primes* p: with an integer argument n gives the *n*th prime. For example, p: 4 is 11 and p: i. 10 is 2 3 5 7 11 13 17 19 23 29. The inverse of p: is the number of primes less than the argument, and  $p:$   $\hat{i}$  1 i. 15 is

0 0 0 1 2 2 3 3 4 4 4 4 5 5 6 .

The monadic verb *prime factors* q: gives the prime factors of its argument, and, for example, q: 2772 is

2 2 3 3 7 11

so that

\*/2 2 3 3 7 11

is equal to 2772. The dyadic verb *prime exponents*, also represented by q:, gives the exponents in the prime decomposition of the right argument to the number of factors given by the left argument. For example,  $7 \text{ q}$ : 2772 is  $2 \ 2 \ 0 \ 1 \ 1 \ 0 \ 0$  so that

\*/2 3 5 7 11 13 17 ^ 2 2 0 1 1 0 0

is 2772. An infinite left argument gives just a sufficient number of exponents so that  $q: 2772$  is 2 2 0 1 1.

 Number systems to arbitrary bases may be handled by the *base* verb #. for conversion from an arbitrary base to decimal and the *antibase* verb #: for conversion from decimal to an arbitrary base. The monadic forms of these verbs give conversion between binary and decimal, and the dyadic forms give conversion between a base specified by the left argument and decimal. The following simple examples illustrate their use:

#. 1 1 1 0 1

A verb of considerable usefulness is

tt=:  $[:$   $\#$ :  $[:$   $\bot$ . 2: ^ ]

which gives table, called a truth table, of all possible arguments of a logical function for the number of variables specified by its argument. For example, the transposed truth table for three variables is given by the expression  $|\cdot|$  to  $\pm$  3 which has the value

0 0 0 0 1 1 1 1 0 0 1 1 0 0 1 1 0 1 0 1 0 1 0 1 .

An ordered truth table, which is similar but has the rows sorted by the number of 1s, is given by

```
ott=: [: (/: +/- "1) tt,
```
and  $|:$  ott  $3$  is

0 0 0 1 0 1 1 1 0 0 1 0 1 0 1 1 0 1 0 0 1 1 0 1 .

The expression

,( }. ott 3) # 'ABC'

gives the labels

C B A BC AC AB ABC

for all the main effects and interactions in a three-factor factorial experiment. If we use the monadic verb *reverse* |. the expression

,(|."1 }. ott 3) # 'ABC'

gives the labels in the more familiar order

A B C AB AC BC ABC .

 The base specified by the left argument may be mixed, an especially useful mixed base being 24 60 60 for conversion between hours, minutes and seconds and the total number of seconds. For example, the expression

24 60 60 #. 5 25 10

is 19510 which is the number of seconds in 5 hours, 25 minutes and 10 seconds, and, conversely,

```
24 60 60 #: 19510
```
is 5 25 10. Another example is

365 24 60 60 #. 1 0 0 0

which is  $86400$ , the number of seconds in one day.

 As an example of the use a mixed-base number system suppose we have timed an event that began at 5:25:10 o'clock in the afternoon and ended about two hours later at 7:15:8 seconds, and we wish to find the elapsed time in hours, minutes and seconds. If

 $T =: 7$  15 8; 5 25 10

then the required elapsed time is given by the expression

24 60 60&#:-/24 60 60&#. EACH T

which has the value 1 49 58 representing 1 hour, 49 minutes and 58 seconds.

As we have used the derived verb  $-\prime$  in the last paragraph to find the elapsed time in seconds, this may be an appropriate occasion to examine the verb with an argument with an arbitrary number of items For the list

p=: 1 2 3 4 5 6

of the first 6 postive integers, we have that  $+\gamma$  is the sum 21 and  $\gamma$  5 is the product 720. However,  $-\gamma$  is  $\alpha$  substant a puzzling. To understand this result let us recall the precedence rule for verbs in **J**. In Appendix 1 we state that precedence is determined by parentheses, and in their absence the right argument is the entire expression on the right and the left argument is the noun immediately on the left. Three of the examples given there are  $2 + 3 \times 4$  and  $(3 \times 4) + 2$  each of which has the value 14 and  $3 \times 4 + 2$  which is 18. Now let us keep this rule in mind and give a step-by-step evaluation of the expression  $-\gamma$  as follows:

```
-\gamma1 - 2 - 3 - 4 - 5 - 61 - 2 - 3 - 4 - 11 - 2 - 3 - 4 + 11 - 2 - 3 - 51 - 2 - 21 - 2 + 21 - 4 _3
```
We may also write this value as

 $(1 + 3 + 5) - (2 + 4 + 6)$ 

or as

 $(1 - 2) + (3 - 4) + (5 - 6)$ .

In words the verb -/ with a list argument gives the sum of the odd-indexed items minus the sum of the even-indexed items in one-origin indexing, or the first item minus the second plus the third item minus the fourth, etc. Such a sum is called an alternating sum.

 As another example we shall look at some data on the lengths of program segments and commercial breaks during a television program picked almost at random from the innumerable inane sitcom series appearing on commercial television. The data are given by the list Times

*∫* קיים לי קיים למודד המודד המודד המודד המודד המודד המודד המודד המודד המודד המודד המודד המודד המודד המודד המודד ה ≥9 0 8≥9 2 19≥9 5 0≥9 13 27≥9 16 32≥9 26 41≥9 29 25≥9 30 0≥ ¿ƒƒƒƒƒ¡ƒƒƒƒƒƒ¡ƒƒƒƒƒ¡ƒƒƒƒƒƒƒ¡ƒƒƒƒƒƒƒ¡ƒƒƒƒƒƒƒ¡ƒƒƒƒƒƒƒ¡ƒƒƒƒƒƒŸ

indicating that the program began at 9:00:08 p.m., the first commercial started at 9:02:19 and ended at 9:05:00, and so on with the program finishing at exactly 9:30. From these data we wish to find the total amount of program time in the nominal half-hour time slot. From the previous example involving only two times and the above discussion of alternating sums we can see that the expression

 $-$ /24 60 60&#. EACH Times

which has the value 1282 gives the sum of the differences of successive pairs of times, i.e., the negative of the total program time. Thus the expression

24 60 60&#:-/24 60 60&#. EACH |. Times

which is the same as the expression used in the previous example except that the reversed list of times is used gives the total program time 0 21 22 in hours, minutes and seconds which is

 $21 + 22$  % 60

or approximately 21.4 minutes.

Rational numbers are represented in **J** by the integer numerator and denominator separated by  $r$  and preceded optionally by a sign. For example,  $4r5$  is the rational number four-fifths which is represented conventionally as  $4/5$  and  $3r^2$  is negative three-halves. As a simple example of rational arithmetic let us calculate the expected sample size for the coupon collector's problem for a population of 5 different coupons. Using the results of a previous section, we see that this expectation is given by "5 times the sum of the reciprocals of the first 5 positive integers". The following sequence shows the step-by-step evaluation of this expression using rational arithmetic:

```
1r1 + 1r23r2 
    3r2 + 1r3 
11r6 
    11r6 + 1r4 
25r12 
    25r12 + 1r5 
137r60 
    5r1 * 137r60 
137r12
```
We note that 137r12 is the rational representation of the decimal number 137 $\frac{12}{11}$  or 11.4167 which is the decimal value of the expression

 $5 * + / 8 1 2 3 4 5$ .

Finally we note that the rational calculations may be performed more simply as

5 \* +/ % 1 2 3 4 5r1

or even more simply still as  $cc$  5r1 where  $cc$  is the verb for expectations developed in the previous discussion of this problem, and each of these expressions has the value 137r12

 Extended precision integer arithmetic may be performed exactly by suffixing at least one of the integer arguments with x. For example !20 is 2.4329e18 while !20x is

```
 2432902008176640000 ,
```
and !52x, the number of arrangements of a deck of cards, is

80658175170943878571660636856403766975289505440883277824000000000000

an integer with 68 digits. Also the number of bridge hands is

```
(152x) % (113x)^4
```
or

```
53644737765488792839237440000 .
```
 The distinguished British astronomer Sir Arthur Eddington who died in 1944 once estimated that the total number of particles in the universe was

 $3/2 \times 2^{256} \times 138$ 

which is approximately  $2.4 \times 10^{79}$ . (Different references give slightly different values for this estimate but all are of the same order of magnitude.) This expression may be computed exactly as

```
207 * 2^256x
```
which is the 80-digit integer

 2396896247212445245267919389679839692562 6886825787596756167719889638017835466752 .

 As an aside we refer to a remark by the nineteenth-century British economist and logician W. S. Jevons and quoted by Martin Gardner in one of his many books: "Can the reader say what two numbers multiplied together will produce the number 8,616,460,799? I think it is unlikely that anyone but myself will ever know; for they are two large prime numbers." We may find the answer very simply from the expression

```
q: 8616460799x
```
which has the value

89681 96079 ,

and verify it by the multiplication

```
89681 * 96079x
```

```
to give 8616460799.
```
We shall now consider two methods of calculating  $\pi$ , one using a very slowly converging infinite series and the second using a **J** primitive verb to give a value to an arbitrary number of digits. Finally we shall use the second method to arrange the digits of  $\pi$  in a "pi tree" with an arbitrary number of levels.

 The first method is due to the seventeenth-century Scottish mathematician James Gregory who obtained the infinite series

 $\pi/4 = 1 - 1/3 + 1/5 - 1/7 +$  .

If we note that the infinite series is the alternating sum of the reciprocals of the postive odd integers, we have the following verb

pi=: 4: \* [: -/ [: % [: odd ] ,

and, for example, pi 100 is 3.13159. That the infinite series converges very slowly is shown by the fact that a thousand terms gives a value of 3.14059265 correct to only two decimals and a million terms gives the value 3.14159165 correct to only five places.

The monadic verb *pi times*  $\circ$ , gives the value of  $\pi$  times its argument, and, for example,  $\circ$ , 1 is 3.14159. Roger Hui, one of the developers of **J**, has given the wonderful expression

 $\langle . \, \text{No.10x} \rangle$ n

that gives  $\pi$  to n decimal places and for n=: 10, say, we have 31415926535. From this expression we may derive the monadic verb

pi=:  $[: " : [ : < .@o. 10x" )$ 

which for an integer argument n gives a character string representing the truncated integer value of  $\pi$  to the power n. For example, pi 10 is

```
31415926535 ,
```
#### pi 11 is

```
314159265358 ,
```
## and pi 50 is

314159265358979323846264338327950288419716939937510 .

If PI500=: pi 500, we may use the expression

(10{.,:'3.'),. 10 50 \$ }. PI500

### to display  $\pi$  to 500 decimal places as

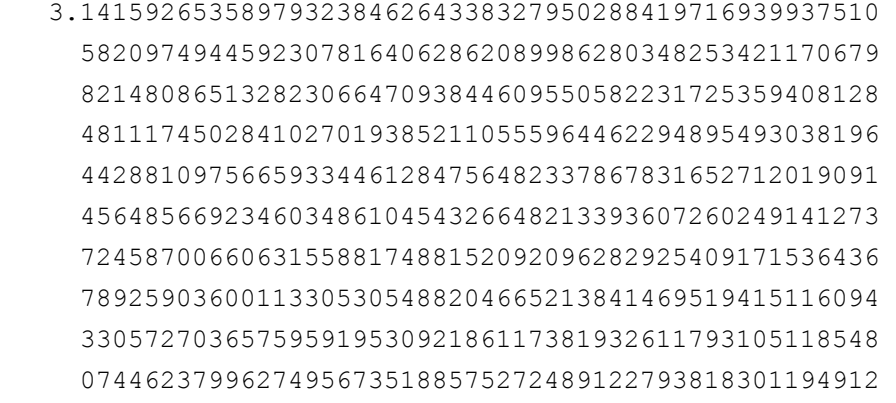

A frequency table of the first 500 decimal digits of  $\pi$  is given by the expression

```
(i. 10),: '0123456789' fr }. PI500
and is
```
0 1 2 3 4 5 6 7 8 9

45 59 54 50 53 50 48 36 53 52 .

If we let the observed frequencies given as the second row in this table be the list

obs=: 45 59 54 50 53 50 48 36 53 52 ,

then the value of chi-square on the assumption that the digits are uniformly distributed is 50 chisq obs which is 6.88. Since 9 CSDISTN 6.88, there is no reason to doubt the hypothesis of a uniform distribution.

As a final diversion we shall arrange the digits of  $\pi$  in a triangular arrangement with an arbitrary number of levels as illustrated by the following example:

This is a very simple task if we note that an arrangement of *n* levels is constructed from  $n^2$  digits consisting of the digit 3 in the first level followed in the remaining levels by the first  $n^2$  - 1 decimal digits of π. This is accomplished by the following **J** verbs which for a given number of levels first compute π to the required number of decimal places, then arrange the digits as a right-angled triangle, and finally as the required tree:

```
PiList=: [: pi [: <: [: *: ] 
PiTriangle=: ([: #~ odd) , /. PiList
PiTree=: ([: - [: i. -@]) |."0 1 PiTriangle
```
The expression PiTree 4 gives the example at the beginning of the paragraph, and PiTree 10 gives the decoration below the title on the first page of this paper.

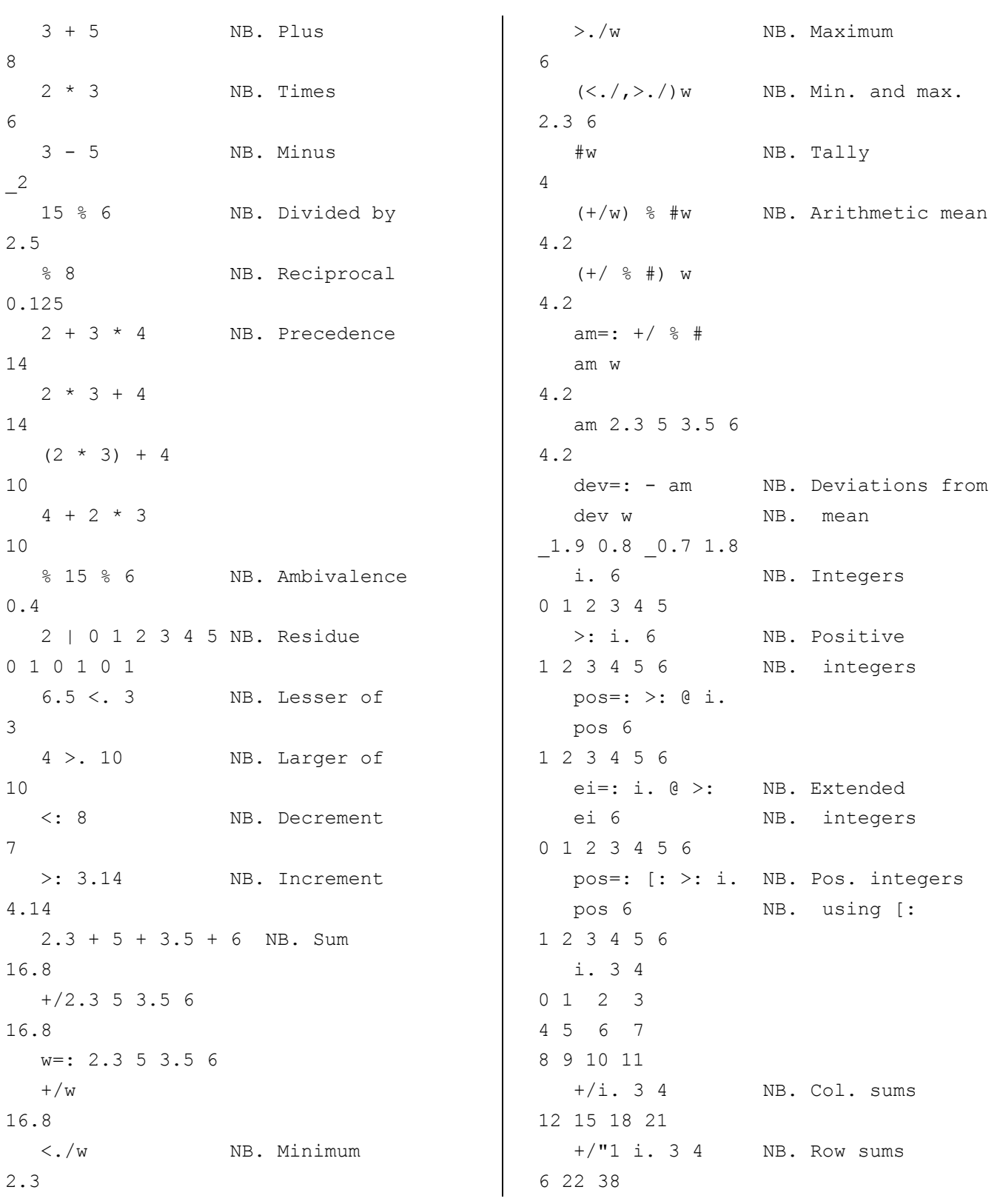

- The standard ASCII character set is used.
- The terminology of English grammar is used rather than that of programming languages. Functions are referred to as *verbs*. Their arguments are considered as *nouns* and *pronouns* instead of constants and variables, although the use of these latter terms is quite common. Verbs may be modified by *adverbs* and joined by *conjunctions* to give additional verbs. For example, the verb +/ is derived from the verb + *plus* by use of the adverb / *insert* to give the sum of the items of a list, and the conjunction *rank*, represented by ", in the expression  $+$ /"1 gives the row sums of a two-dimensional array.
- Primitives, i.e., verbs, adverbs and conjunctions, are represented by a single character or a single character followed by either a period or a colon. For example,  $>$  is the verb *larger than*, and  $6 > 3.5$  is 1 and 2  $>$ 7 is 0 indicating that the first relationship is true and the second false. The verb >. is *larger of* and gives the larger of its two arguments so that  $6 > 0$ . 5 is 6, while  $>$ : is *larger or equal* and  $6 > 0$ : 5 is 1 as is 6 >: 6 but 2 >: 7 is 0. In addition, the verbs < . / and > . / are similar to the verb +/ and give the minimum and maximum, respectively, of their list arguments.
- Most verb symbols represent one function when used with one argument on the right and another function when used with arguments on the right and left. For example, the verbs *reciprocal* and *divided by* are represented by the symbol  $\frac{1}{6}$ , so that  $\frac{1}{6}$  8 is 0.125 and 15  $\frac{1}{6}$  6 is 2.5. Both forms may be used in the same expression so that  $\frac{15}{8}$  6 is 0.4 and is interpreted as "the reciprocal of 15 divided by 6". Functions with a single argument are termed *monadic*, and those with two *dyadic*. As another example, the verb >: with a single argument represents *increment* so that >: 3.5 is 4.5, but with two arguments represents *larger or equal*.
- Precedence amongst verbs is determined by parentheses, and in their absence the right argument is the entire expression on the right and the left argument is the noun immediately on the left. For example, the expression  $\frac{15}{8}$  6 in the previous paragraph is "the reciprocal of (15 divided by 6)" rather than "(the reciprocal of 15) divided by 6". Likewise,  $2 + 3 \times 4$  is 14 as is  $(3 \times 4) + 2$  but  $3 \times 4 + 2$  is 18.
- Negative numbers are indicated by a preceding underbar **\_** which is considered to be part of the number as is, for example, the decimal point. Also the decimal point is necessarily preceded by at least one digit so that, for example, two-fifths as a decimal fraction is represented as 0.4.
- Nouns may be single items or *atoms*, one-dimensional arrays or *lis*ts, two-dimensional arrays or *tables*, or arrays of higher dimension or *reports*. Thus the expression  $a + b$  is a valid sum as long as a and b are compatible arrays.
- Verbs may be defined in a *functional* or *tacit* manner without explicit arguments appearing in their definition. For example, the monadic verb
	- $am=: +/$  % #

gives the arithmetic mean However, *explicit* verbs may be defined where the arguments are specified in the definition which may extend over several lines and involve control structures similar to those in conventional programming languages.

• Finally, we mention a construct of considerable usefulness known as a *fork*, an uninterrupted sequence of three verbs. The definition of the arithmetic mean given in the last paragraph is an almost mandatory example of a fork. A similar construct involving a sequence of two verbs is called a *hook*, an example being

 $dev=:-am,$ 

where am is the arithmetic mean of the last paragraph, which gives deviations from the mean. The monadic verb *cap*, represented by [:, which caps the left branch of a fork, may often be used instead of the conjunction @ *atop*, or informally *after*, and, for example,  $pos =: \geq$ : @ i. and  $pos =: \geq$ :  $\geq$ : i. are alternative definitions of a verb for positive integers.

# **Appendix 2. A J Statistical Pacakage**

The statistical programs, written in **J**, version 4.06, are classified in the following categories: Frequency distributions and diagrams, averages, variability, summaries, correlation and regression, analysis of variance, probability distributions, random variables, chi-square, and nonparametric methods.

The documentation of almost all of the verbs has the following format:

name Left argument, if any (Integers m, n; integer or real  $u, v$ ; Right argument lists x, y; table  $\pm$ ) Explicit result

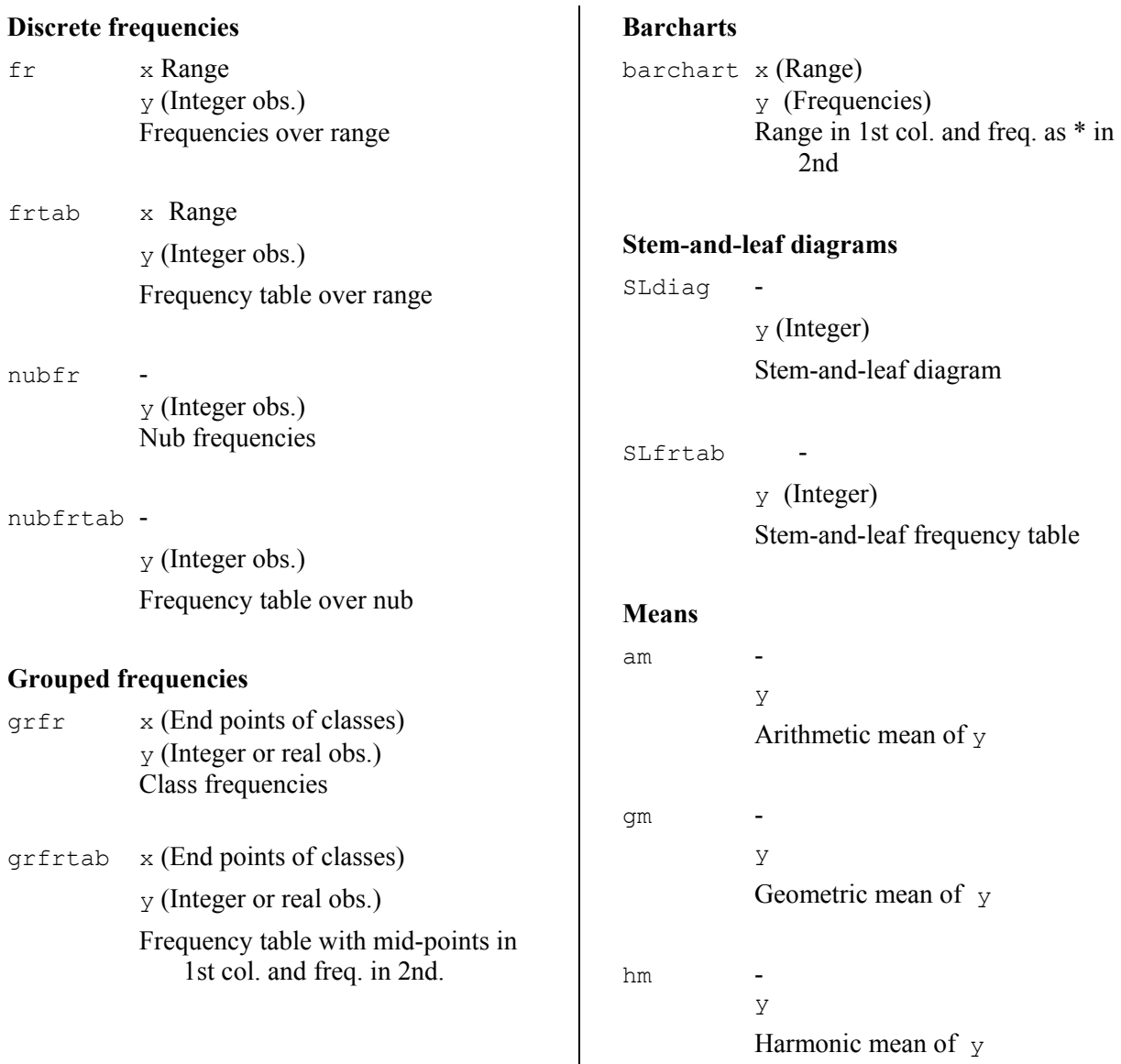

Harmonic mean of  $\gamma$ 

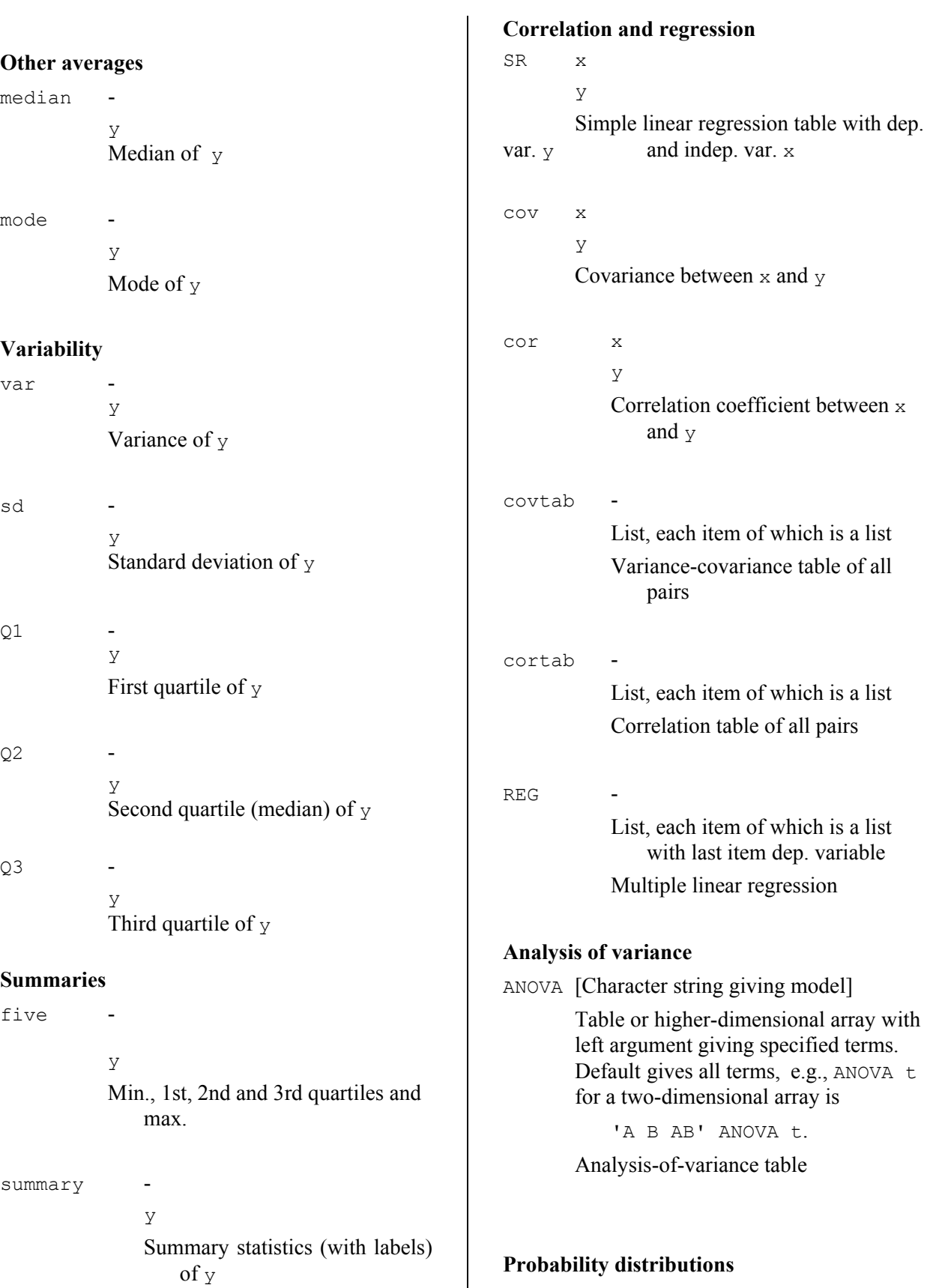

binomial n**,** x (Number of trials and prob. of success in a single

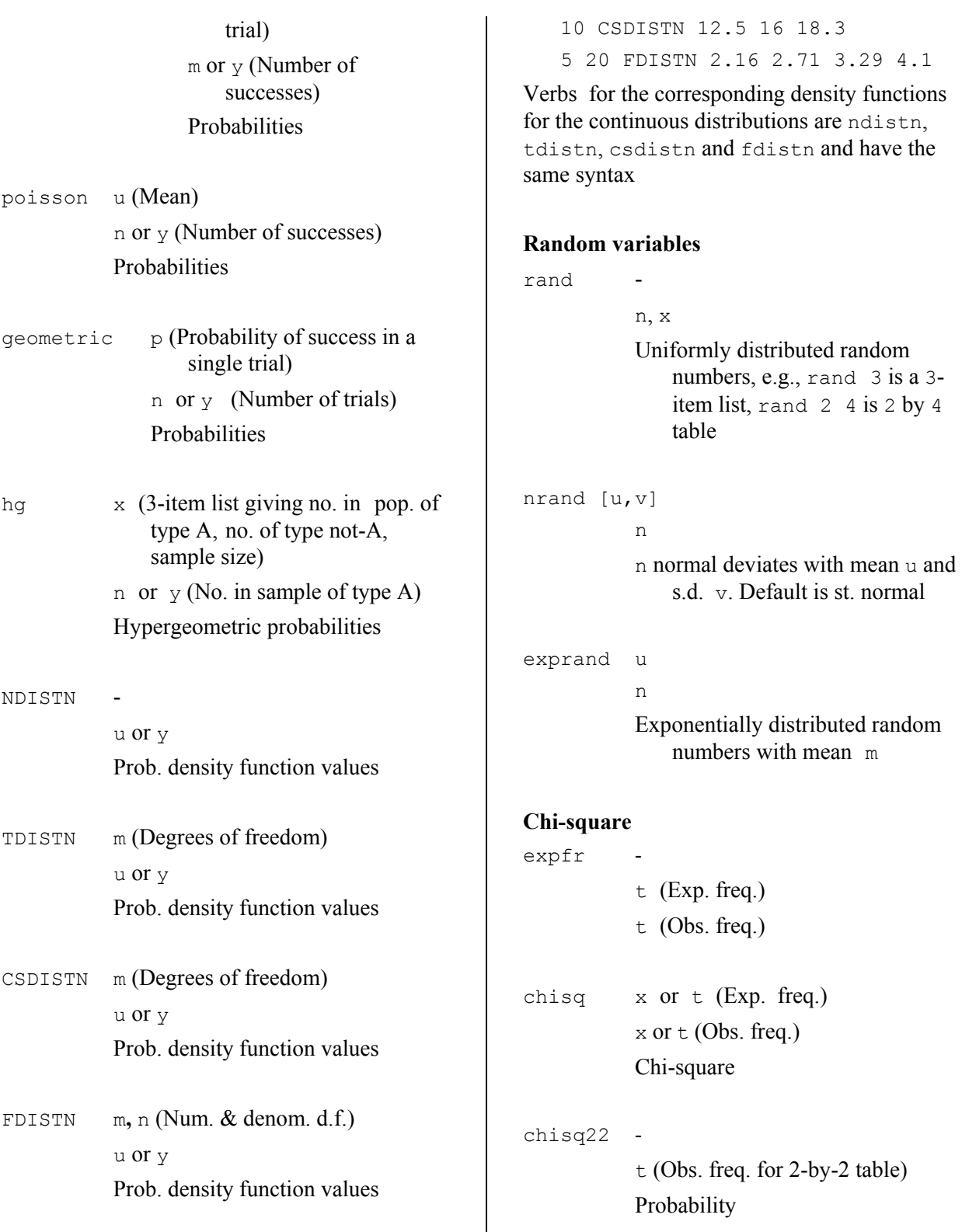

 Typical expressions involving the last four verbs for continuous distributions which give

cumulative probabilities are as follows:

5 TDISTN 2.015 2.571 3.365

NDISTN 0 1 2 3

**Nonparametric statistics**

uranks y Ranks unadjusted for ties

 $16 18.3$ 

with mean m

for 2-by-2 table)

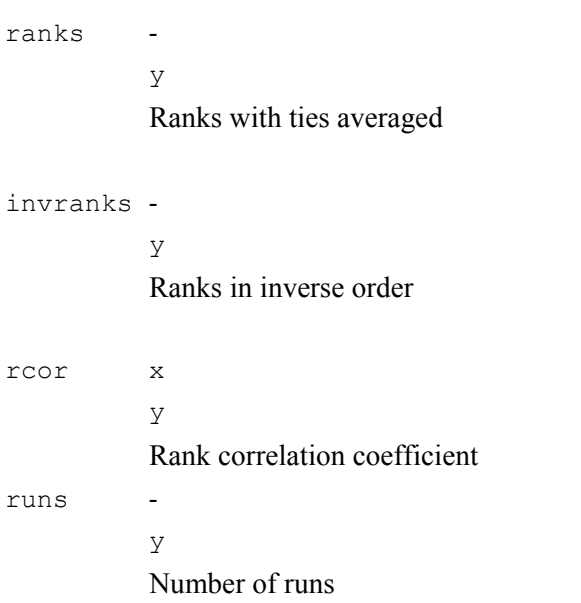

# **Appendix 3. Graphics**

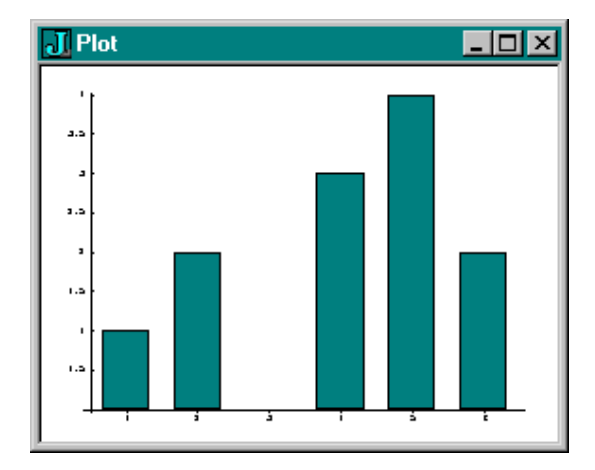

 $Lx$  $\overline{J}$  Plot 5.3 Ŀ 1.5 þ t.s  $\overline{1}$ 

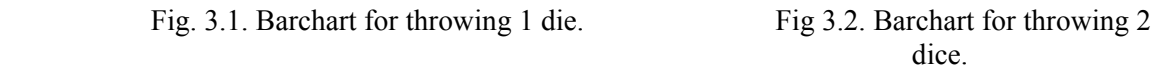

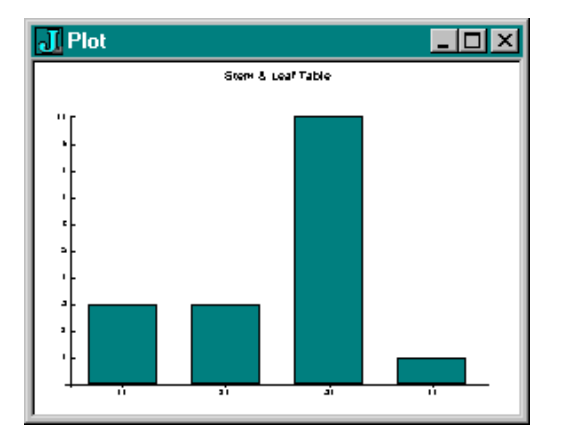

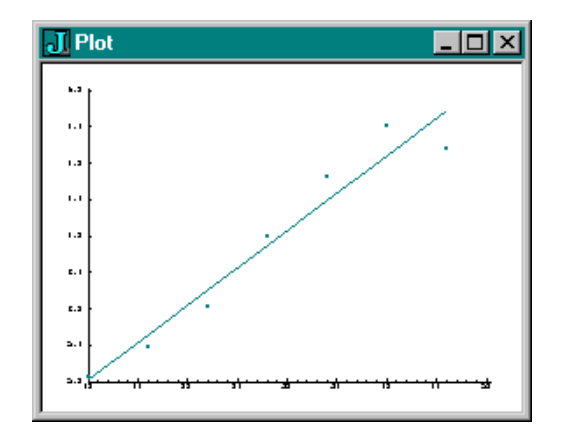

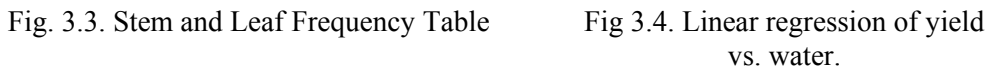

# **Appendix 4. Windows forms**

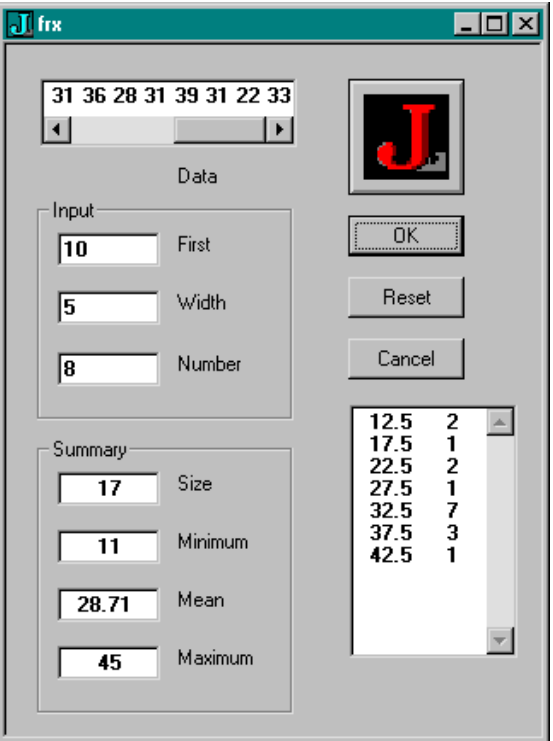

Figure 4.1. Summary statistics and grouped frequencies.

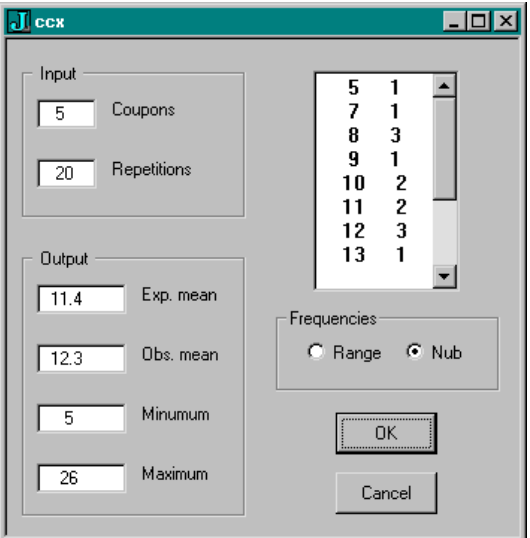

Figure 4.2. Coupon collector's problem.

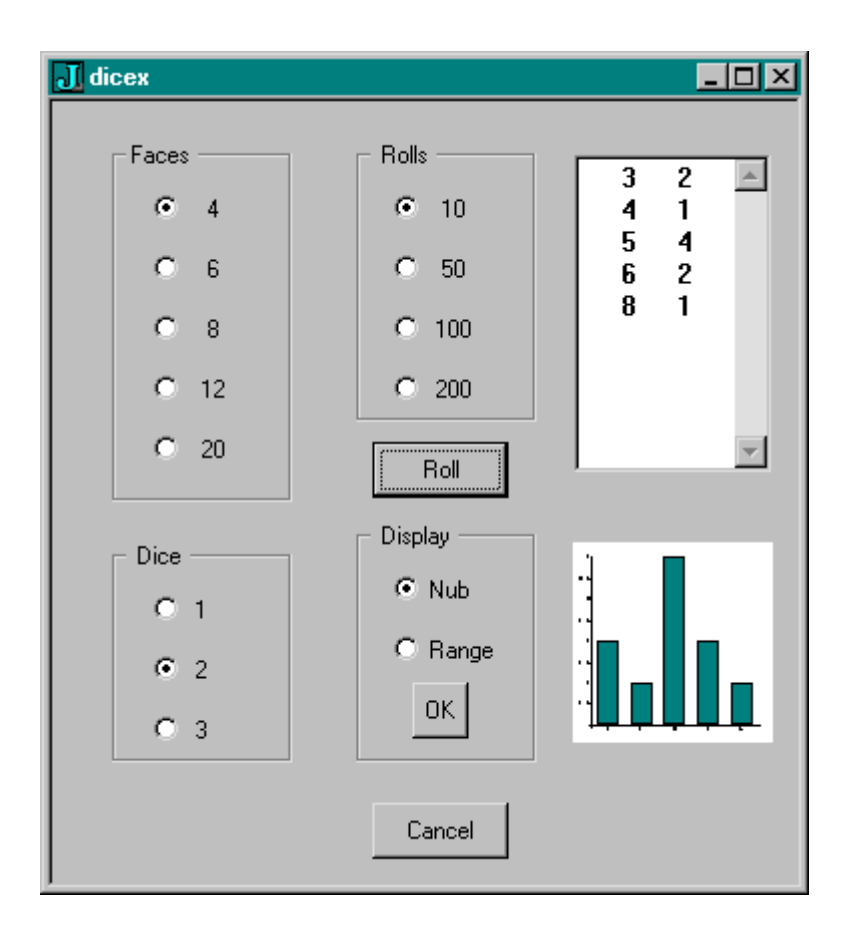

Figure 4.3. Dice throwing.

# **Appendix 5. J vocabulary**

- $=$  Self-Classify Equal  $=$ . Is (Local)  $=$ : Is (Global)
- 
- 
- \_ Negative Sign / *Infinity* \_. *Indeterminate* \_: Infinity
- 
- 
- Negate Minus -. Not Less
- 
- 
- $\frac{1}{2}$  Shape Of Shape  $\frac{1}{2}$  Sparse  $\frac{1}{2}$  Self-Reference
- ~ *Reflex Passive* / EVOKE ~. Nub ~: Nub Sieve Not-Equal
- 

#### . **Determinant** • **Dot Product** .. **Even** .: **Odd**

- : **Explicit** / **Monad-Dyad** :. **Obverse** :: **Adverse**
- 
- 
- 
- ! Factorial Out Of **!** . **Fit (Customize)**
- 
- 
- [ Same Left [: Cap
- ] Same Right
- { Catalogue From {: Head Take {: Tail {: Map Fetch
- } *Item Amend Amend* }. Behead Drop }: Curtail •
- 
- ` **Tie (Gerund)** `: **Evoke Gerund**
- 
- 
- 
- 
- 
- d. **Derivative** D. **Derivative** D: **Secant Slope**
- e. Raze In Member (In) E. Member of Interval f. *Fix*
- 
- j. Imaginary Complex L. Level Of L: Level At
- m. n. Explicit Noun Args NB. Comment 0. Pi Times Circle Function
- p. Polynomial p: Primes q: Prime Factors Prime Exponents
- r. Angle Polar s: Symbol S: **Spread**
- t. *Taylor Coefficient* t: *Weighted Taylor* T. **Taylor Approximation**
- u. v. Explicit Verb Args u: Unicode x. y. Explicit Arguments
- 
- 
- 
- 
- 
- + Conjugate Plus +. Real / Imaginary GCD (Or) +: Double Not-Or
- \* Signum Times \* Length/Angle LCM (And) \*: Square Not-And Negate Minus Not Less -: Halve Match
	-
- % Reciprocal Divide %. Matrix Inverse Matrix Divide %: Square Root Root
- ^ Exponential Power ^. Natural Log Logarithm ^: **Power**
	-
	-
- | Magnitude Residue | . Reverse Rotate (Shift) |: Transpose
	-
	-
- , Ravel Append ,. Ravel Items Stitch ,: Itemize Laminate
	-
	-
	-
	-
	-
	-
	-
- " **Rank** ". Do Numbers ": Default Format Format
	-
- @ **Atop** @. **Agenda** @: **At** & **Bond / Compose** &. &.: **Under (Dual)** &: **Appose**
- ? Roll Deal ?. Roll Deal (fixed seed)
- a. *Alphabet* **a:** *Ace* (Boxed Empty) A. <u>Anagram Index Anagram</u> b. **Boolean / Basic c.** Characteristic Values **C.** Cycle-Direct Permute
	- b. *Boolean / Basic* c. Characteristic Values C. Cycle-Direct Permute
	-
	-
- H. **Hypergeometric** i. Integers Index Of i: Integers Index Of Last
	-
	-
	-
	-
	-
	-
- x: Extended Precision 9: to 9: Constant Functions

67

- 
- < Box Less Than <. Floor Lesser Of (Min) <: Decrement Less Or Equal
- > Open Larger Than > Ceiling Larger of (Max) >: Increment Larger Or Equal
	-
	-
	-
	-
	-
	-
	-
	-
	-
	-
	-
	-
- ; Raze Link ;. **Cut** ;: Word Formation •
- # Tally Copy #. Base 2 Base #: Antibase 2 Antibase #: Antibase 2 Antibase 2 Antibase #: Factorial Out Of : Foreign
	-
- / *Insert Table* /. *Oblique Key* /: Grade Up Sort
- \ *Prefix Infix* \. *Suffix Outfix* \: Grade Down Sort